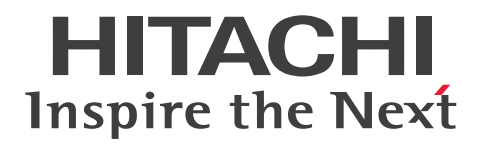

JP1 Version 11

# JP1/Base 関数リファレンス

3021-3-A03-20

# <span id="page-1-0"></span>前書き

#### ■ 対象製品

適用 OS のバージョン, JP1/Base が前提とするサービスパックやパッチなどの詳細についてはリリース ノートで確認してください。

●適用 OS: Windows

P-2A2C-6LBL JP1/Base 11-50 (適用 OS: Windows Server 2008 R2, Windows 7, Windows Server 2012, Windows 8, Windows 8.1, Windows 10, Windows Server 2016)

### ●適用 OS: UNIX

P-1J2C-6LBL JP1/Base 11-50(適用 OS:HP-UX (IPF))

P-9D2C-6LBL JP1/Base 11-50(適用 OS:Solaris (SPARC))

P-1M2C-6LBL JP1/Base 11-50(適用 OS:AIX)

P-812C-6LBL JP1/Base 11-50 (適用 OS: Linux 6 (x64), Linux 7, Oracle Linux 6 (x64), Oracle Linux 7, CentOS 6 (x64), CentOS 7, SUSE Linux 12)

#### ■ 輸出時の注意

本製品を輸出される場合には、外国為替及び外国貿易法の規制並びに米国輸出管理規則など外国の輸出関 連法規をご確認の上、必要な手続きをお取りください。

なお、不明な場合は、弊社担当営業にお問い合わせください。

#### ■ 商標類

HITACHI, JP1 は, 株式会社 日立製作所の商標または登録商標です。

Active Directory は、米国 Microsoft Corporation の、米国およびその他の国における登録商標または 商標です。

IBM, AIX は、世界の多くの国で登録された International Business Machines Corporation の商標で す。

Linux は,Linus Torvalds 氏の日本およびその他の国における登録商標または商標です。

Microsoft は、米国 Microsoft Corporation の米国およびその他の国における登録商標または商標です。 Oracle と Java は、Oracle Corporation 及びその子会社、関連会社の米国及びその他の国における登録 商標です。

Red Hat は,米国およびその他の国で Red Hat, Inc. の登録商標もしくは商標です。

すべての SPARC 商標は、米国 SPARC International. Inc. のライセンスを受けて使用している同社の米 国およびその他の国における商標または登録商標です。SPARC商標がついた製品は、米国 Sun Microsystems, Inc. が開発したアーキテクチャに基づくものです。

SUSE は,米国およびその他の国における SUSE LLC の登録商標または商標です。

UNIX は,The Open Group の米国ならびに他の国における登録商標です。

Visual C++は,米国 Microsoft Corporation の米国およびその他の国における登録商標または商標です。 Windows は,米国 Microsoft Corporation の米国およびその他の国における登録商標または商標です。 Windows Server は, 米国 Microsoft Corporation の米国およびその他の国における登録商標または商 標です。

その他記載の会社名,製品名などは,それぞれの会社の商標もしくは登録商標です。

プログラムプロダクト「P-9D2C-6LBL」には、Oracle Corporation またはその子会社,関連会社が著 作権を有している部分が含まれています。

プログラムプロダクト「P-9D2C-6LBL」には,UNIX System Laboratories, Inc.が著作権を有してい る部分が含まれています。

1. This product includes software developed by the OpenSSL Project for use in the OpenSSL Toolkit. (http://www.openssl.org/)

2. This product includes cryptographic software written by Eric Young (eay@cryptsoft.com)

3. This product includes software written by Tim Hudson (tjh@cryptsoft.com)

4. 本製品にはOpenSSL ToolkitソフトウェアをOpenSSL LicenseおよびOriginal SSLeay Licenseに従い 使用しています。OpenSSL LicenseおよびOriginal SSLeay Licenseは以下のとおりです。 LICENSE ISSUES

==============

The OpenSSL toolkit stays under a double license, i.e. both the conditions of the OpenSSL License and the original SSLeay license apply to the toolkit. See below for the actual license texts.

OpenSSL License

---------------

\* Copyright (c) 1998-2017 The OpenSSL Project. All rights reserved. \* \* Redistribution and use in source and binary forms, with or without \* modification, are permitted provided that the following conditions \* are met: \* \* 1. Redistributions of source code must retain the above copyright \* notice, this list of conditions and the following disclaimer. \* \* 2. Redistributions in binary form must reproduce the above copyright

/\* ====================================================================

\* the documentation and/or other materials provided with the \* distribution.

\*

\* 3. All advertising materials mentioning features or use of this \* software must display the following acknowledgment: \* "This product includes software developed by the OpenSSL Project  $*$  for use in the OpenSSL Toolkit. (http://www.openssl.org/)" \* \* 4. The names "OpenSSL Toolkit" and "OpenSSL Project" must not be used to \* endorse or promote products derived from this software without \* prior written permission. For written permission, please contact \* openssl-core@openssl.org. \* \* 5. Products derived from this software may not be called "OpenSSL" \* nor may "OpenSSL" appear in their names without prior written \* permission of the OpenSSL Project. \* \* 6. Redistributions of any form whatsoever must retain the following \* acknowledgment: \* "This product includes software developed by the OpenSSL Project \* for use in the OpenSSL Toolkit (http://www.openssl.org/)" \* \* THIS SOFTWARE IS PROVIDED BY THE OpenSSL PROJECT ``AS IS'' AND ANY \* EXPRESSED OR IMPLIED WARRANTIES, INCLUDING, BUT NOT LIMITED TO, THE \* IMPLIED WARRANTIES OF MERCHANTABILITY AND FITNESS FOR A PARTICULAR \* PURPOSE ARE DISCLAIMED. IN NO EVENT SHALL THE OpenSSL PROJECT OR \* ITS CONTRIBUTORS BE LIABLE FOR ANY DIRECT, INDIRECT, INCIDENTAL, \* SPECIAL, EXEMPLARY, OR CONSEQUENTIAL DAMAGES (INCLUDING, BUT \* NOT LIMITED TO, PROCUREMENT OF SUBSTITUTE GOODS OR SERVICES; \* LOSS OF USE, DATA, OR PROFITS; OR BUSINESS INTERRUPTION) \* HOWEVER CAUSED AND ON ANY THEORY OF LIABILITY, WHETHER IN CONTRACT, \* STRICT LIABILITY, OR TORT (INCLUDING NEGLIGENCE OR OTHERWISE) \* ARISING IN ANY WAY OUT OF THE USE OF THIS SOFTWARE, EVEN IF ADVISED \* OF THE POSSIBILITY OF SUCH DAMAGE.

\* ====================================================================

```
*
* This product includes cryptographic software written by Eric Young
* (eay@cryptsoft.com). This product includes software written by Tim
* Hudson (tjh@cryptsoft.com).
*
*/
Original SSLeay License
-----------------------
/* Copyright (C) 1995-1998 Eric Young (eay@cryptsoft.com)
* All rights reserved.
*
* This package is an SSL implementation written
* by Eric Young (eay@cryptsoft.com).
* The implementation was written so as to conform with Netscapes SSL.
*
* This library is free for commercial and non-commercial use as long as
* the following conditions are aheared to. The following conditions
* apply to all code found in this distribution, be it the RC4, RSA,
* lhash, DES, etc., code; not just the SSL code. The SSL documentation
* included with this distribution is covered by the same copyright terms
* except that the holder is Tim Hudson (tjh@cryptsoft.com).
*
* Copyright remains Eric Young's, and as such any Copyright notices in
* the code are not to be removed.
* If this package is used in a product, Eric Young should be given attribution
* as the author of the parts of the library used.
* This can be in the form of a textual message at program startup or
* in documentation (online or textual) provided with the package.
*
* Redistribution and use in source and binary forms, with or without
* modification, are permitted provided that the following conditions
* are met:
* 1. Redistributions of source code must retain the copyright
* notice, this list of conditions and the following disclaimer.
* 2. Redistributions in binary form must reproduce the above copyright
```
\* notice, this list of conditions and the following disclaimer in the  $*$  documentation and/or other materials provided with the distribution. \* 3. All advertising materials mentioning features or use of this software \* must display the following acknowledgement: \* "This product includes cryptographic software written by \* Eric Young (eay@cryptsoft.com)" \* The word 'cryptographic' can be left out if the rouines from the library \* being used are not cryptographic related  $:-$ ). \* 4. If you include any Windows specific code (or a derivative thereof) from \* the apps directory (application code) you must include an acknowledgement: \* "This product includes software written by Tim Hudson (tjh@cryptsoft.com)" \* \* THIS SOFTWARE IS PROVIDED BY ERIC YOUNG ``AS IS'' AND \* ANY EXPRESS OR IMPLIED WARRANTIES, INCLUDING, BUT NOT LIMITED TO, THE \* IMPLIED WARRANTIES OF MERCHANTABILITY AND FITNESS FOR A PARTICULAR PURPOSE \* ARE DISCLAIMED. IN NO EVENT SHALL THE AUTHOR OR CONTRIBUTORS BE LIABLE \* FOR ANY DIRECT, INDIRECT, INCIDENTAL, SPECIAL, EXEMPLARY, OR CONSEQUENTIAL \* DAMAGES (INCLUDING, BUT NOT LIMITED TO, PROCUREMENT OF SUBSTITUTE GOODS \* OR SERVICES; LOSS OF USE, DATA, OR PROFITS; OR BUSINESS INTERRUPTION) \* HOWEVER CAUSED AND ON ANY THEORY OF LIABILITY, WHETHER IN CONTRACT, STRICT \* LIABILITY, OR TORT (INCLUDING NEGLIGENCE OR OTHERWISE) ARISING IN ANY WAY \* OUT OF THE USE OF THIS SOFTWARE, EVEN IF ADVISED OF THE POSSIBILITY OF \* SUCH DAMAGE. \*

\* The licence and distribution terms for any publically available version or \* derivative of this code cannot be changed. i.e. this code cannot simply be \* copied and put under another distribution licence \* [including the GNU Public Licence.] \*/

### ■ マイクロソフト製品の表記について

このマニュアルでは,マイクロソフト製品の名称を次のように表記しています。

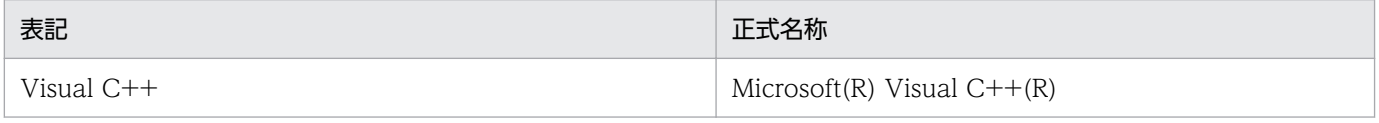

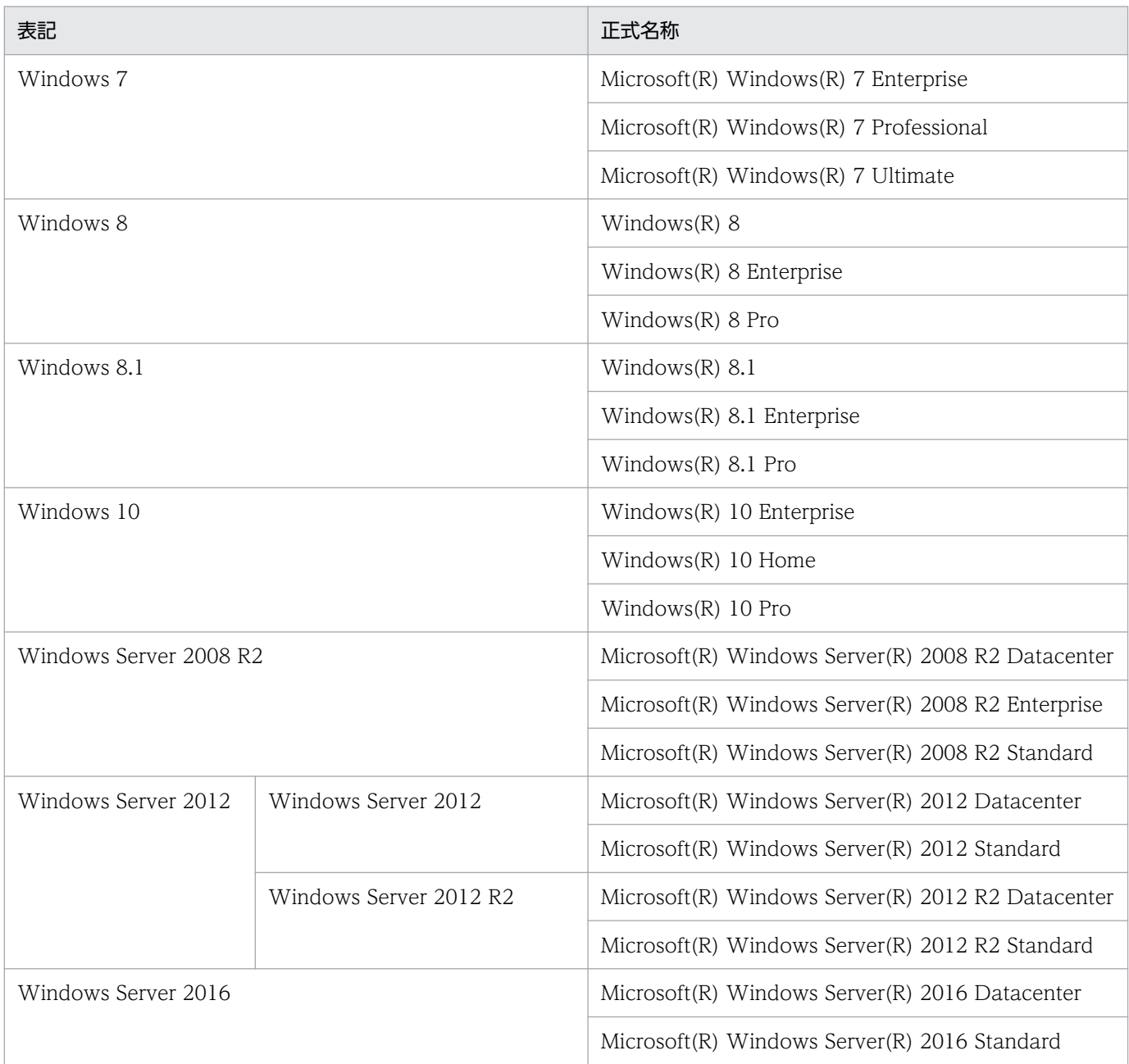

Windows Server 2008 R2, Windows 7, Windows Server 2012, Windows 8, Windows 8.1, Windows 10, および Windows Server 2016 を総称して Windows と表記することがあります。

# ■ 発行

2017 年 11 月 3021-3-A03-20

# ■ 著作権

Copyright (C) 2016, 2017, Hitachi, Ltd. Copyright (C) 2017, Hitachi Solutions, Ltd.

# <span id="page-7-0"></span>変更内容

## 変更内容(3021-3-A03-20) JP1/Base 11-50

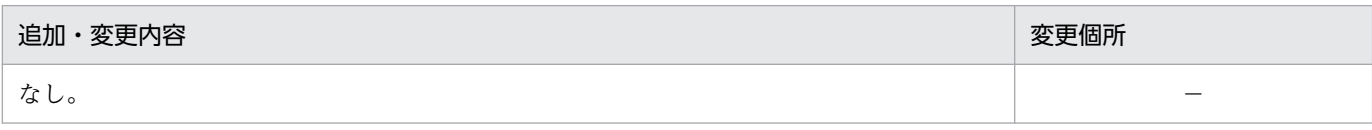

(凡例)

−:該当なし

単なる誤字・脱字などはお断りなく訂正しました。

# <span id="page-8-0"></span>はじめに

このマニュアルは、IP1/Base の機能を拡張して IP1/IM と連携するシステムを開発する際に必要な、IP1/ Base の提供する関数の詳細および作業の手順について説明したものです。このマニュアルは各 OS 共通 のマニュアルです。OS ごとに差異がある場合は,本文中でそのつど内容を書き分けています。

### ■ 対象読者

このマニュアルは、JP1/IM と JP1/Base を使って JP1/IM と連携するシステムを開発するソフトウェア 開発者の方を対象としています。また、JP1/IM および JP1/Base の機能を理解していることを前提とし ています。

## ■ マニュアルの構成

このマニュアルは、次に示す編から構成されています。

#### 第1編 概要

JP1/Base の機能を拡張してできることの概要について説明しています。

第2編 運用

JP1/Base の機能を拡張する方法について説明しています。

第 3 編 リファレンス

JP1/Base の関数についてリファレンス形式で説明しています。

### ■ JP1/Base マニュアルの使い分けについて

JP1/Base のマニュアルは 3 冊に分かれています。次に示す表で各マニュアルの記載内容をご確認の上, 利用目的に合わせてマニュアルをお読みください。

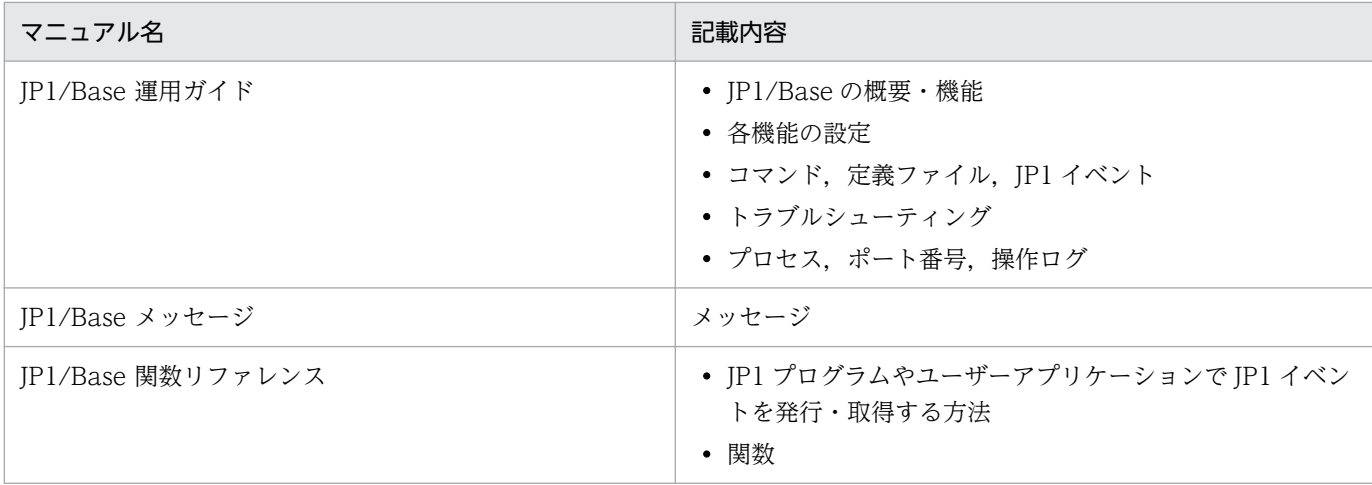

# ■ コマンドの文法で使用する記号

コマンドとパラメーターの説明で使用する記号を,次のように定義します。

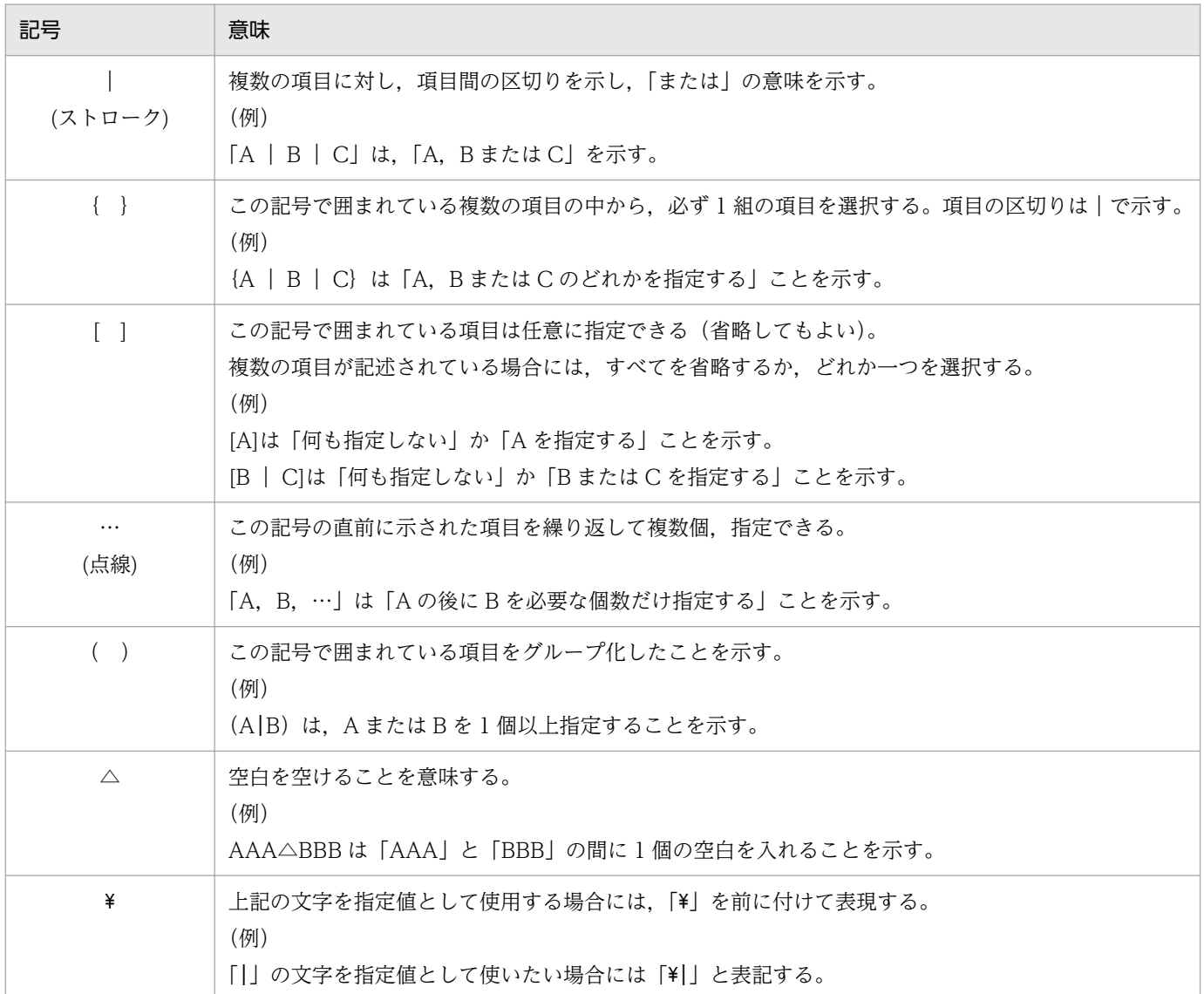

# ■ JP1/Base のインストール先フォルダの表記

このマニュアルでは、JP1/Base のインストール先フォルダを次のように表記しています。

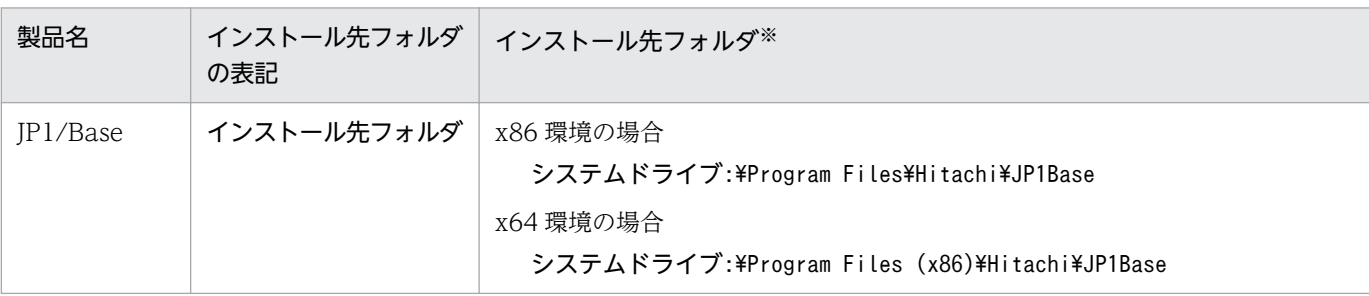

注※ 各製品を初期設定のままインストールした場合のインストール先フォルダを表しています。「システムドライブ: \ProgramData」と表記している部分は,インストール時の OS 環境変数によって決定されるため,環境によって異なる場合があ ります。

(例)

ソースファイルのコンパイル時に必要なヘッダーファイル,JevApi.h のフルパス表記は,マニュアルで は次のようになります。

インストール先フォルダ¥include¥JevApi.h

x86 環境で初期設定のままインストールした場合、実際にはシステムドライブ:\Program Files\Hitachi \JP1Base\include\JevApi.h となります。

# ■ このマニュアルで使用する「Administrators 権限」について

このマニュアルで表記している「Administrators 権限」とは、ローカル PC に対する Administrators 権 限です。ローカル PC に対して Administrators 権限を持つユーザーであれば、ローカルユーザー, ドメ インユーザー,および Active Directory 環境で動作に違いはありません。

# ■ このほかの参考情報

このほかの参考情報については、マニュアル「JP1/Base 運用ガイド」の「このマニュアルの参考情報」 を参照してください。

# 目次

### [前書き 2](#page-1-0)

[変更内容 8](#page-7-0) [はじめに 9](#page-8-0)

### 第1編 概要

- 1 [機能拡張の概要 14](#page-13-0)
- 1.1 [特長 15](#page-14-0)
- 1.2 [関数のサンプルソースファイルの提供 16](#page-15-0)

### 第2編 運用

2 [JP1 イベントを発行および取得する 17](#page-16-0) 2.1 [機能の解説 18](#page-17-0) 2.1.1 [前提条件 19](#page-18-0) 2.2 [JP1 イベントを発行および取得する手順 21](#page-20-0) 2.2.1 [JP1 イベントを発行する手順 21](#page-20-0) 2.2.2 [JP1 イベントを取得する手順 25](#page-24-0) 2.2.3 [ソースファイルをコンパイルする 29](#page-28-0) 2.3 [旧バージョンから移行する 32](#page-31-0) 2.3.1 [再コンパイルしないで移行する 32](#page-31-0) 2.3.2 [再コンパイルして移行する 33](#page-32-0)

## [第 3 編 リファレンス](#page-33-0)

3 [関数 34](#page-33-0)

[関数の記述形式 35](#page-34-0) [各関数共通の注意事項 36](#page-35-0) [関数一覧 37](#page-36-0) [JevFreeEvent 39](#page-38-0) [JevGetArrivedTime 40](#page-39-0) [JevGetBaseID 41](#page-40-0) [JevGetClose 42](#page-41-0) [JevGetCodeSet 43](#page-42-0) [JevGetDestinationAddress 44](#page-43-0) [JevGetDestinationServer 45](#page-44-0) [JevGetDetailInformation 46](#page-45-0) [JevGetEvent 47](#page-46-0)

[JevGetExtAttrDirect 49](#page-48-0) [JevGetExtID 50](#page-49-0) [JevGetFirstExtAttr 51](#page-50-0) [JevGetMessage 52](#page-51-0) [JevGetNextExtAttr 53](#page-52-0) [JevGetOpen 54](#page-53-0) [JevGetProcessID 56](#page-55-0) [JevGetRegistFactor 57](#page-56-0) [JevGetRegistGroupID 58](#page-57-0) [JevGetRegistGroupName 59](#page-58-0) [JevGetRegistTime 60](#page-59-0) [JevGetRegistUserID 61](#page-60-0) [JevGetRegistUserName 62](#page-61-0) [JevGetSequenceNumber 63](#page-62-0) [JevGetSourceAddress 64](#page-63-0) [JevGetSourceSequenceNumber 65](#page-64-0) [JevGetSourceServer 66](#page-65-0) [JevRegistEvent 67](#page-66-0)

# [付録 70](#page-69-0)

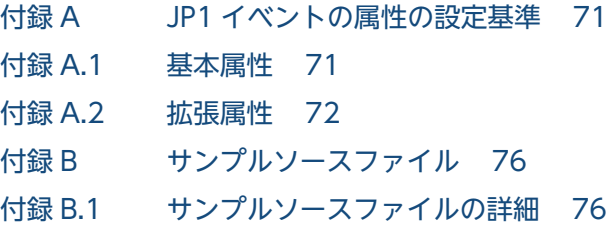

[索引 81](#page-80-0)

第 1 編 概要

<span id="page-13-0"></span>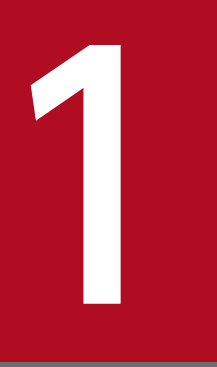

# 1 機能拡張の概要

この章では,JP1/Base の機能を拡張してできることの概要と,JP1/Base が提供する関数のサ ンプルについて説明します。

<span id="page-14-0"></span>JP1/Base の関数や定義ファイルを利用することによって,次のことができるようになります。

#### ユーザー独自の JP1 イベントを発行する

システムで発生する事象を,JP1/Base でユーザー独自のイベント属性を付加した JP1 イベントとして 定義して,ユーザーアプリケーションから発行するように設定できます。ユーザーが定義するこのよう な JP1 イベントを,独自イベントと呼びます。独自イベントの属性は自由に定義できます。

独自イベントを発行できるようにするには,JP1 イベント発行関数を使用します。JP1 イベント発行関 数を使用して独自イベントを発行する方法については,[「2. JP1 イベントを発行および取得する](#page-16-0)」を 参照してください。

なお,独自イベントに付加したユーザー独自のイベント属性を JP1/IM - View で表示するには,ユー ザー独自のイベント属性を記述した定義ファイルを作成する必要があります。詳細については,マニュ アル「JP1/Integrated Management - Manager コマンド・定義ファイルリファレンス」を参照して ください。

#### JP1 イベントを取得する

JP1/Base のイベント DB に登録された JP1 イベントを,ほかの JP1 プログラムやユーザーアプリケー ションが直接取得するように設定できます。ユーザーアプリケーションから独自イベントを JP1/Base に発行し. IP1 イベントとしてイベント DB に登録した後、その IP1 イベントを別のユーザーアプリ ケーションで利用するなどの運用ができます。

JP1 イベントを取得するには、JP1 イベント取得関数を使用します。

JP1 イベント取得関数を使用して JP1 イベントを取得する方法については,「[2. JP1 イベントを発行](#page-16-0) [および取得する」](#page-16-0)を参照してください。

#### JP1/SES 形式のイベントに拡張属性やメッセージを追加する

JP1/SES 形式のイベントとは,バージョン 5 以前の JP1 シリーズのプログラムである JP1/SES で処理 されていたイベントのことです。IP1/SES 形式のイベントには拡張属性がないため、IP1/IM の [イベ ントコンソール]画面に表示できません。しかし,JP1/Base で JP1/SES 形式のイベントに拡張属性を 追加することによって, JP1/IM の [イベントコンソール]画面上で JP1 イベントとして監視できるよ うになります。また,拡張属性とともにメッセージも追加できます。

イベントに拡張属性やメッセージを追加するには,定義ファイルを使用します。

定義ファイルを使用して JP1/SES 形式のイベントに拡張属性やメッセージを追加する方法については, マニュアル「JP1/Base 運用ガイド」を参照してください。

<sup>1.</sup> 機能拡張の概要

<span id="page-15-0"></span>JP1/Base は,関数のサンプルソースファイルを提供しています。サンプルソースファイルを簡単に編集 してコンパイルすることによって、自社業務に合わせて JP1 イベントを発行したり、JP1 イベントを取得 したりできます。なお,サンプルソースファイルの詳細については,「[付録 B サンプルソースファイル」](#page-75-0) を参照してください。

<sup>1.</sup> 機能拡張の概要

第 2 編 運用

<span id="page-16-0"></span>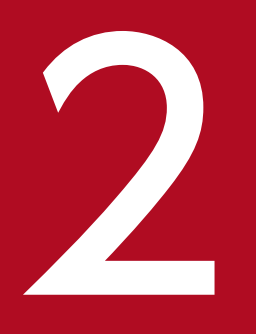

# JP1 イベントを発行および取得する

この章では、独自のイベント属性を付加した JP1 イベントをユーザーアプリケーションから直接 発行する機能および JP1 イベントをほかの JP1 プログラムやユーザーアプリケーションで直接取 得する機能の概要,前提条件,作業手順について説明します。

# <span id="page-17-0"></span>2.1 機能の解説

#### JP1 イベントを発行する

IP1/IM では、アプリケーション固有のログファイル, SNMP トラップ, Windows のイベントログな どを JP1 イベントに変換してイベント監視ができます。しかし,個々のアプリケーションのイベント属 性値などを独自にきめ細かく設定することはできません。

JP1/Base の JP1 イベント発行関数を使用することによって、ユーザー独自のイベント属性(拡張属性 の固有情報)を付加した独自イベントをユーザーアプリケーションから直接,発行できるようになりま す。

JP1/IM では、定義ファイルを作成することによって、独自イベントのユーザー独自のイベント属性 (拡張属性の固有情報)を[イベント詳細]画面に表示できます。

JP1(独自)イベントの発行からユーザー独自のイベント属性の表示までの概要を次の図に示します。

#### 図 2-1 JP1 (独自) イベントの発行からユーザー独自のイベント属性の表示までの概要

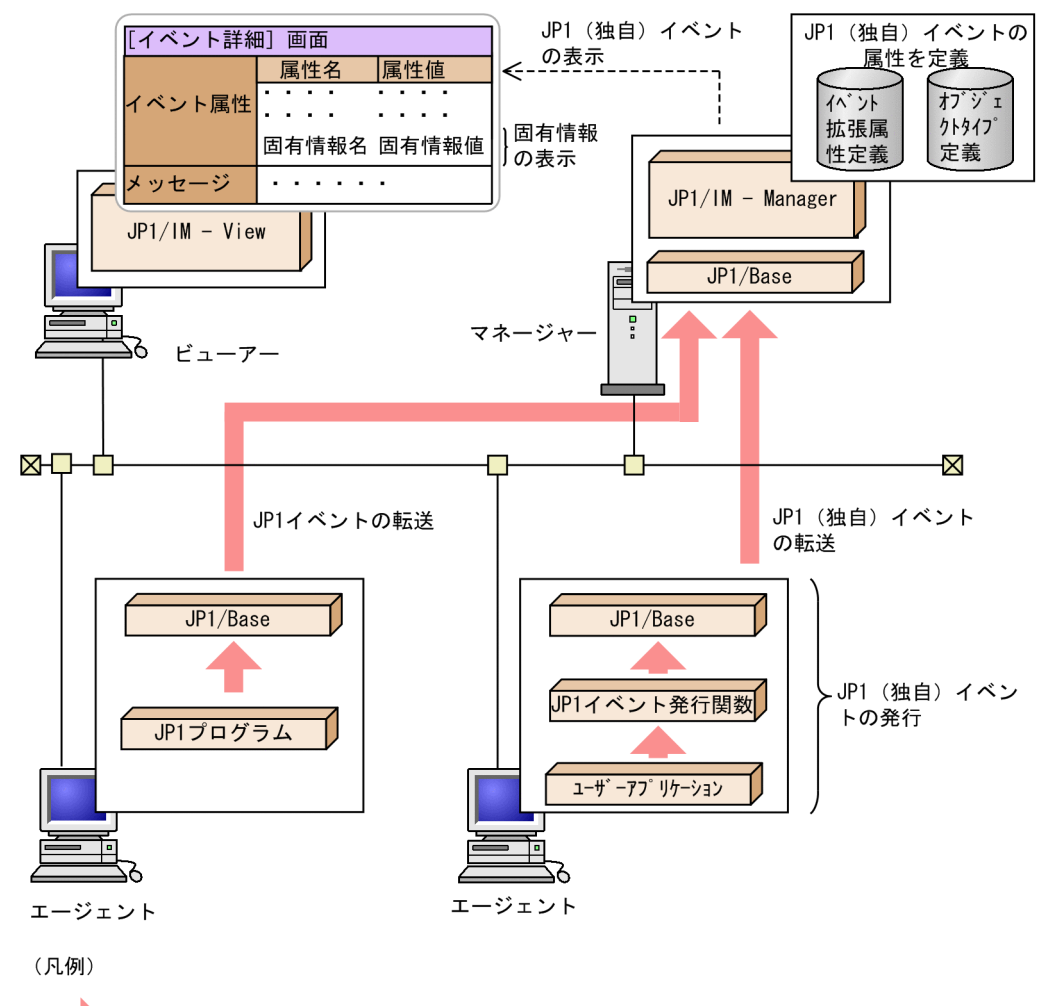

■:イベント情報の流れ

2. JP1 イベントを発行および取得する

#### <span id="page-18-0"></span>JP1 イベントを取得する

JP1/Base では,システム内で発生するさまざまな事象を JP1 イベントとしてイベント DB に登録,管 理しています。しかし、ユーザーアプリケーションでは、この JP1 イベントを直接利用することはでき ません。

JP1/Base の JP1 イベント取得関数を利用することによって、ユーザーアプリケーションが, JP1/Base のイベント DB から JP1 イベントを直接取得し、利用できるようになります。

JP1 イベントの取得の概要を次の図に示します。

### 図 2‒2 JP1 イベントの取得

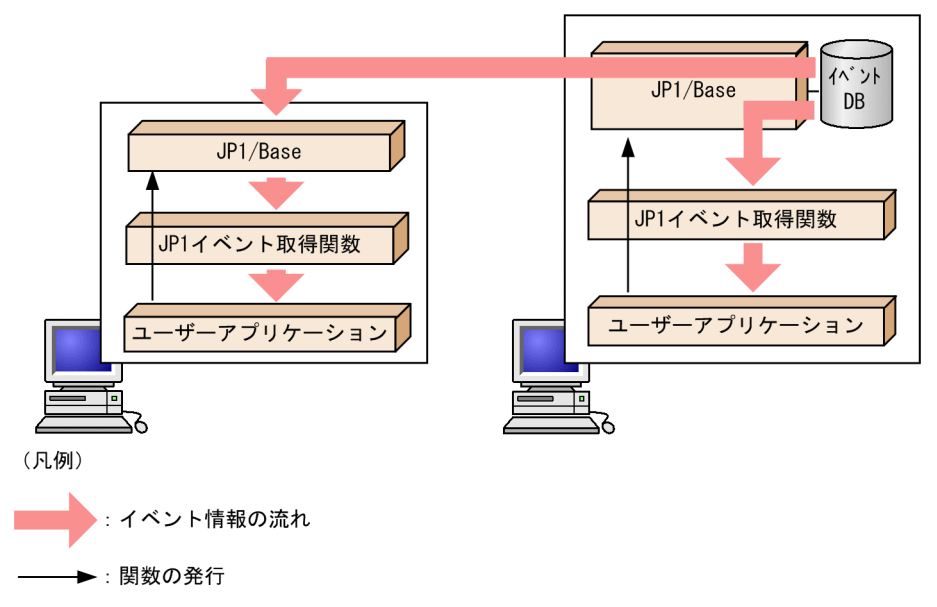

# 2.1.1 前提条件

IP1/Base が提供する関数 (IP1 イベント発行関数, IP1 イベント取得関数) を使用するための前提条件を 次に示します。

● 関数 (JP1 イベント発行関数, JP1 イベント取得関数) を使用したソースファイルをコンパイルするた めの環境

次のものが必要です。

- 各 OS 用の JP1/Base
- 各 OS 用のコンパイラー

# (1) JP1/Base のインストール

IP1/Base が提供する関数を使用したソースファイルをコンパイルおよび実行するには、IP1/Base が必要 です。これは,コンパイルおよび実行時に JP1/Base が提供するライブラリーおよびヘッダーファイルを 利用するためです。コンパイルおよび実行をするマシンに,あらかじめ JP1/Base をインストールしてお いてください。

<sup>2.</sup> JP1 イベントを発行および取得する

# (2) コンパイラーのインストール

JP1/Base が提供する関数を使用したソースファイルをコンパイルするには、次の表に示すどれかのコン パイラーが必要です。コンパイル作業をするマシンに,あらかじめコンパイラーをインストールしておい てください。

## 表 2‒1 コンパイラーの種類

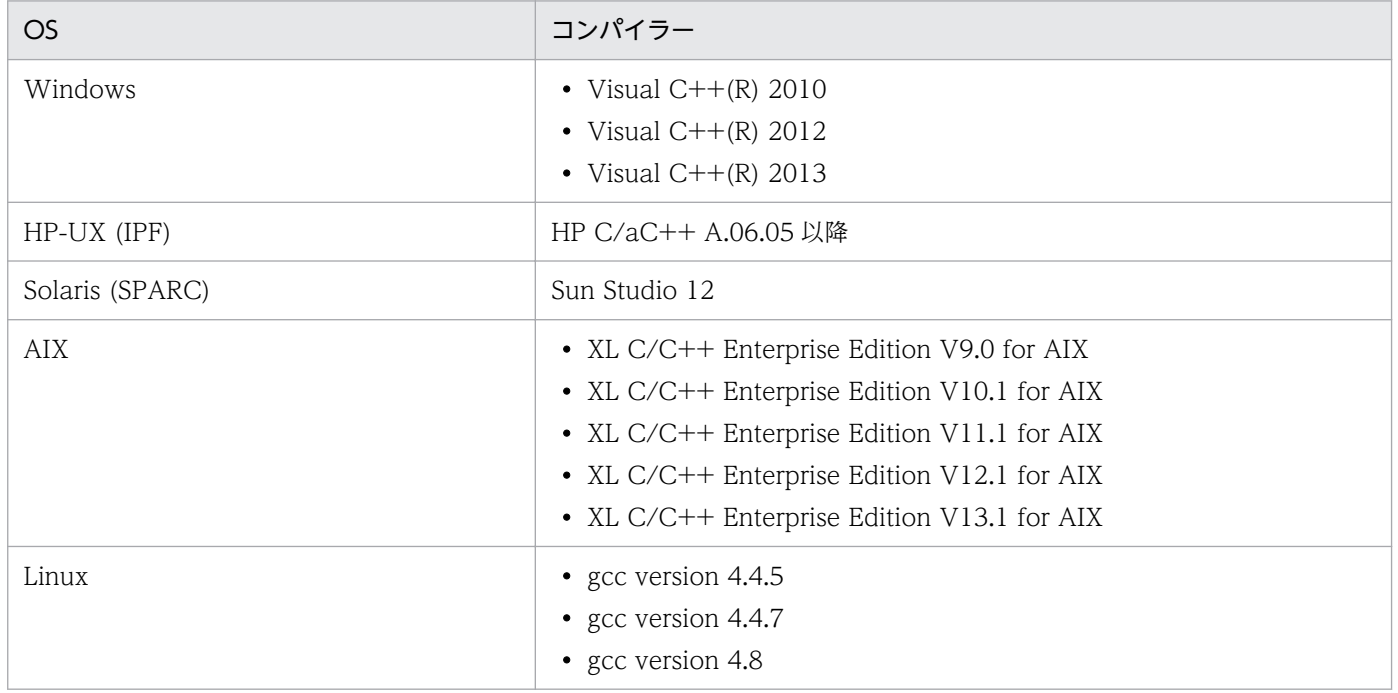

<sup>2.</sup> JP1 イベントを発行および取得する

# <span id="page-20-0"></span>2.2.1 JP1 イベントを発行する手順

作業の流れは次のとおりです。

1. 発行する JP1 イベントの種類とイベント属性を決める

2. JP1 イベント発行関数を使用してコーディングする

#### 3. ソースファイルをコンパイルする

なお,JP1 イベントに付加したユーザー独自のイベント属性を JP1/IM - View に表示できるようにするに は、このあと JP1/IM で, JP1/IM - Manager がインストールされたマシン上に、次の定義ファイルを作 成する必要があります。

- イベント拡張属性定義ファイル
- オブジェクトタイプ定義ファイル

JP1/IM でこれらの定義ファイルを作成する方法については,マニュアル「JP1/Integrated Management - Manager コマンド・定義ファイルリファレンス」を参照してください。

## (1) 発行する JP1 イベントの種類とイベント属性を決める

JP1(独自)イベントを発行するためには,まず,どんな事象を JP1 イベントとして発行するのかを決め ます。JP1/Base のイベントサービスでは,発行する JP1 イベントの数によって性能劣化が発生します。 このため, IP1 (独自) イベントは IP1/IM でシステム監視をするために必要な IP1 イベントだけに絞り 込む必要があります。

次に、イベント属性をどのように設定するかを決めます。イベント属性を決めるときは、JP1/IM でイベ ント監視をする際にそのアプリケーションの情報として何が必要かを考えます。アプリケーション単位で, 発行するすべての JP1(独自)イベントのイベント属性をあらかじめ決めておきます。

JP1 イベントの属性値は、JP1/IM で自動アクション機能およびモニター画面呼び出しの際の引数として使 用できます。次の例で記述するイベント属性の詳細については,「[付録 A JP1 イベントの属性の設定基](#page-70-0) [準](#page-70-0)」を参照してください。

ここでは、Windows 上で動作する「SAMPLE」という名称のアプリケーションについて、開始イベント と異常終了イベントを発行する例について説明します。()内は、IP1 イベント発行関数の引数名です。

#### 発行する JP1 イベントの種類

• アプリケーションの開始時に JP1 イベントを発行する(開始イベント) イベント ID(BaseID):0x00000001 メッセージ(message):「SAMPLE アプリケーションを開始します。」

<sup>2.</sup> JP1 イベントを発行および取得する

• アプリケーションの異常終了時に JP1 イベントを発行する(異常終了イベント) イベント ID(BaseID):0x00000002

メッセージ(message):「SAMPLE アプリケーションが異常終了しました。」

イベント属性定義(拡張属性(extattrs)):開始イベント

SAMPLE アプリケーションの開始イベントには、次の属性を定義します。

### 表 2‒2 開始イベントの属性

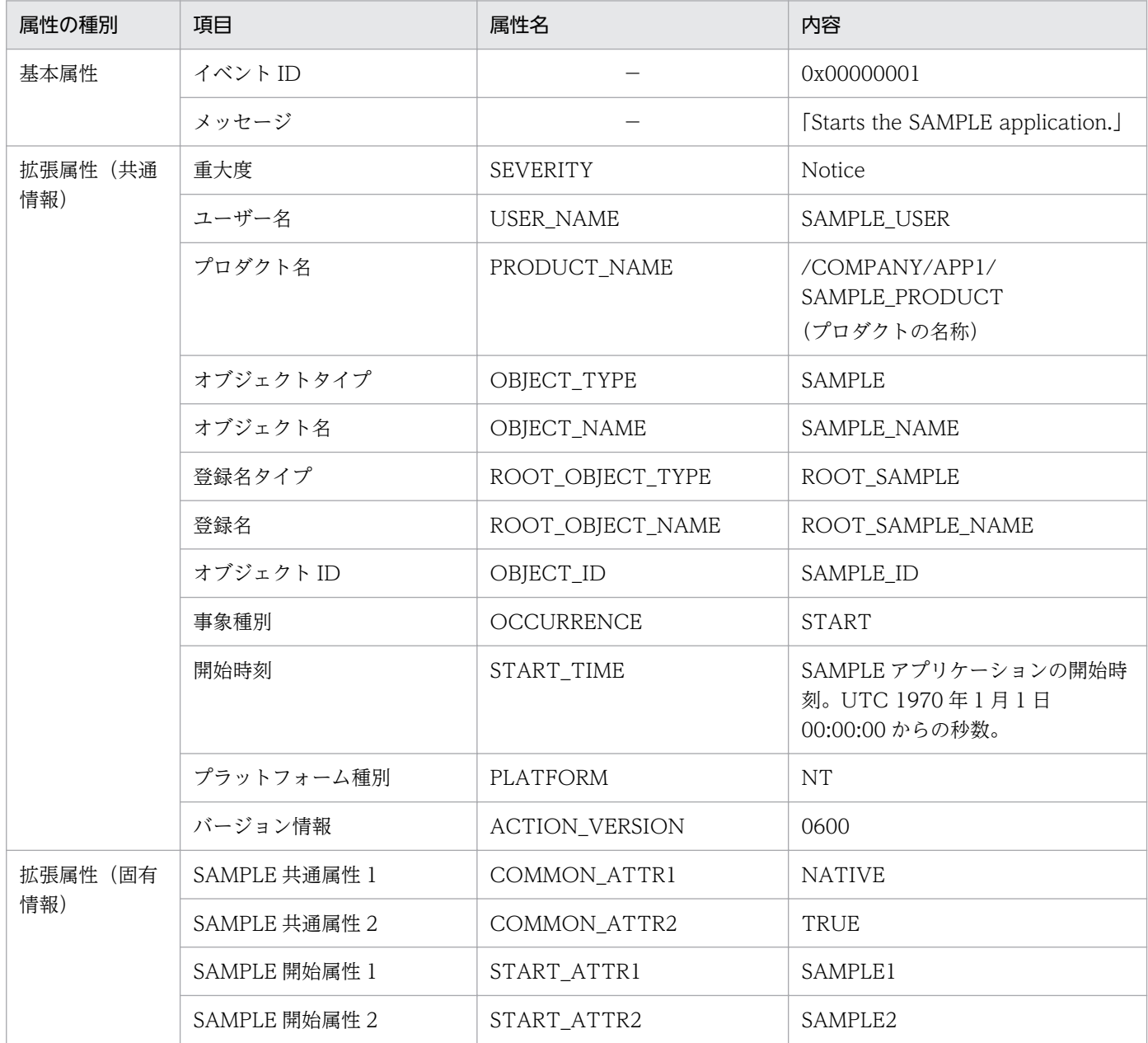

イベント属性定義(拡張属性(extattrs)):異常終了イベント

SAMPLE アプリケーションの異常終了イベントには、次の属性を定義します。

2. JP1 イベントを発行および取得する

### 表 2‒3 異常終了イベントの属性

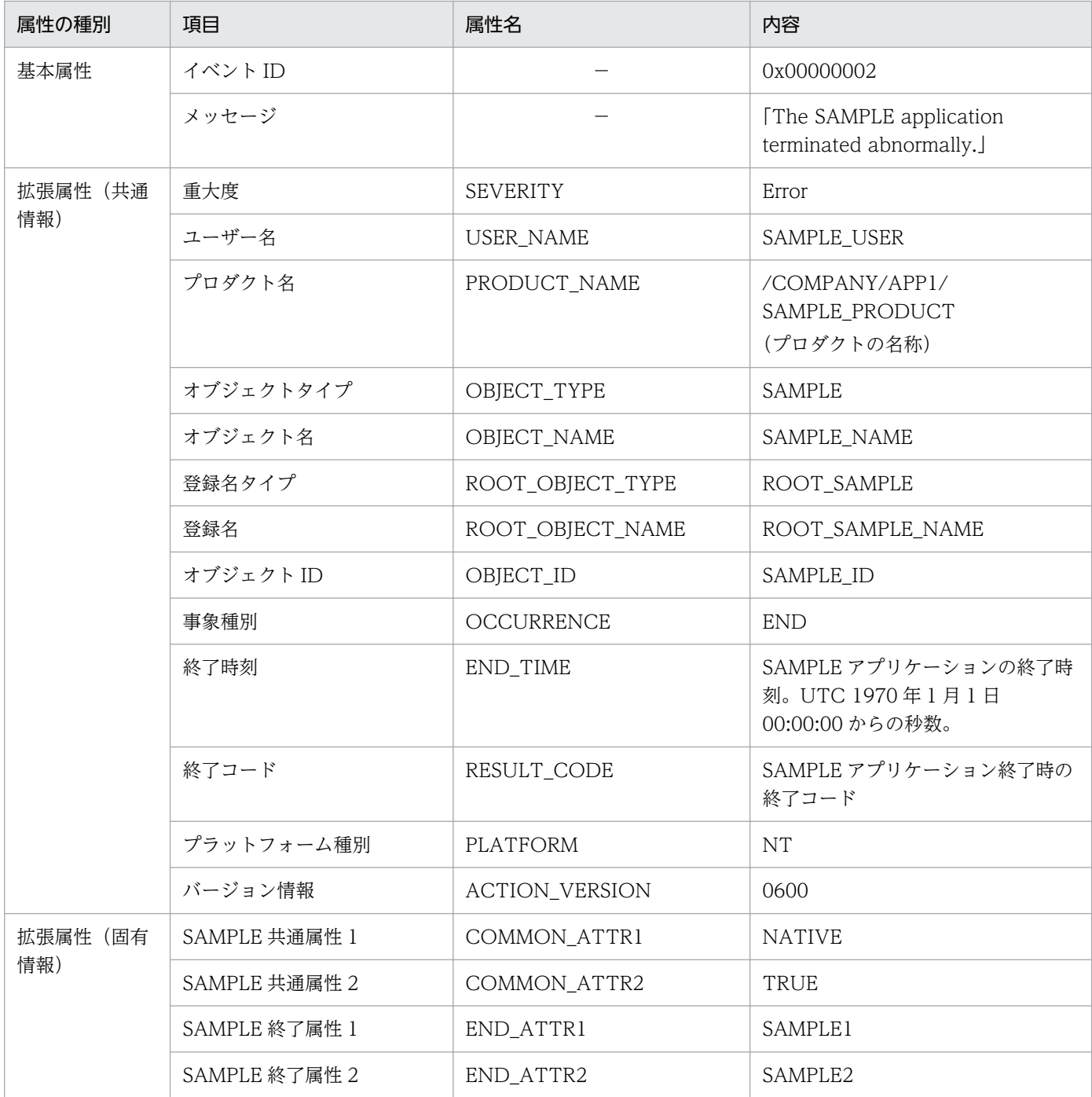

# (2) JP1 イベント発行関数を使用してコーディングする

前の項で説明した SAMPLE アプリケーションで,開始イベントを発行する場合のコーディング例を次に 示します。

```
#include <stdio.h>
#include <time.h>
#include "JevApi.h"
```
int regist\_start\_event()

```
2. JP1 イベントを発行および取得する
```

```
int rc; /* Return code */long status = 0; \frac{1}{2} /* Detailed error code */<br>const char* server; \frac{1}{2} /* Event server name */
                                /* Event server name */ long baseID; /* Event ID */
     const char* message; /* Message */
    char starttime[32];
   const char* extattrs[16]; /* Array for storing extended attributes *//* Set the destination event server name. */ server = NULL;
    /* Set the event ID. */ baseID = 0x00000001;
   /* Set the message. */ message = "Starts the SAMPLE application.";
   /* Set the extended attributes. */extattrs[0] = "SEVERITY=Notice";
   ext{atts}[1] = "USER_NAME=SAMPLE_USER";
 extattrs[2] = "PRODUCT_NAME=/COMPANY/APP1/SAMPLE_PRODUCT";
 extattrs[3] = "OBJECT_TYPE=SAMPLE";
   extatts[4] = "0BJECT NAME=SAMPLE NAME";ext{attrs}[5] = "OBJECT"ROOT_TYPE=ROOT_SAMPLE";
   extatts[6] = "OBJECT"ROOT"NAME =ROOT"SAMPLE'NAME";
   extatts[7] = "OBJECT ID=SAMPLE ID";
    ext{atts[8]} = "OCCURRENCE = START";
    sprintf(starttime, "START TIME=%ld", time(NULL));
    extatts[9] = starttime;extatts[10] = "PLATFORM=NT";extatts[11] = "VERSION=0600";extatts[12] = "COMMON ATTR1=NATIVE";
   ext{atts}[13] = "COMMON ATTR2=TRUE";
   extattrs\overline{[}14\overline{]} = "START ATTR1=SAMPLE1"
   extattrs[15] = "START_ATTR2=SAMPLE2";
   /* Register the JP1 event. */ rc = JevRegistEvent(&status,
                          server,
                          baseID,
                          message,
                          extattrs,
                          16);
    if(rc \langle \emptyset \rangle {
         fprintf(stderr,
                 "JevRegistEvent() failed. status = %ld\n",
                  status);
        return -1;
    }
    return 0;
```

```
}
```
{

# <span id="page-24-0"></span>2.2.2 JP1 イベントを取得する手順

作業の流れは次のとおりです。

1. 取得する JP1 イベントの種類とイベント属性を決める

2. 取得する JP1 イベントをイベント取得フィルターによって指定する

3. JP1 イベント取得関数を使用してコーディングする

4. ソースファイルをコンパイルする

## (1) 取得する JP1 イベントの種類とイベント属性を決める

JP1/Base では,さまざまな種類の事象が JP1 イベントとしてイベント DB に登録されます。まず,この イベント DB の中からどのような種類の JP1 イベントを取得するかを決めます。

次に,その JP1 イベントからどのイベント属性を取得すればよいかを決めます。取得するイベント属性を 決めるときは、そのアプリケーションの情報として何が必要かを考えます。アプリケーション単位で、取 得するすべての JP1 イベントのイベント属性をあらかじめ決めておきます。

ここでは,「2.2.1(1) 発行する JP1 [イベントの種類とイベント属性を決める](#page-20-0)」で JP1 イベントとして発行 した SAMPLE アプリケーションの「開始イベント」の取得を例に説明します。

# (2) 取得する JP1 イベントをイベント取得フィルターによって指定する

必要な JP1 イベントだけを取得するには,イベント取得フィルターを定義する必要があります。イベント 取得フィルターの文法の詳細については、マニュアル「JP1/Base 運用ガイド」の、フィルターの文法の 項を参照してください。ここでは,「2.2.1(1) 発行する JP1 [イベントの種類とイベント属性を決める」](#page-20-0)で 示した SAMPLE アプリケーションの「開始イベント」を取得するためのイベント取得フィルターの例を 次に示します。

まず,「開始イベント」を取得するために,次に示す条件を付けたイベント取得フィルターを作成すること を検討します。

- イベント ID:0x00000001
- 拡張属性「SEVERITY」の値:Notice
- 拡張属性「PRODUCT\_NAME」の値:/COMPANY/APP1/SAMPLE\_PRODUCT

上記条件に合致する JP1 イベントを取得対象にすることで,「開始イベント」が取得できるようになりま す。上記条件に合致するイベント取得フィルターの例を次に示します。

B.ID IN 00000001

E.SEVERITY IN Notice E.PRODUCT\_NAME\_IN /COMPANY/APP1/ SAMPLE\_PRODUCT

#### 注意事項

- イベント取得フィルターの条件として日本語文字列を指定する場合,その文字コードは,JP1 イベ ント取得関数実行時のロケール情報(環境変数 LANG など)と合致させてください。イベント取得 フィルターの条件として指定した文字列の文字コードと JP1 イベント取得関数実行時のロケール情 報(環境変数 LANG など)が異なる場合, JP1 イベントは取得できません。
- イベント取得フィルターに除外条件を定義するときは,08-50 以降のイベントサーバに接続してく ださい。08-11 以前のイベントサーバに接続するとエラー(JEV\_S\_FILTER\_ERROR)になります。

## (3) JP1 イベント取得関数を使用してコーディングする

ほかの IP1 プログラムやユーザーアプリケーションが IP1 イベントを取得する場合, IP1 イベント取得関 数を利用します。JP1/Base のイベント DB から JP1 イベントを取得するには、次の順序で IP1 イベント 取得関数を発行します。

1. JP1 イベントの取得開始を要求する関数を発行する

イベントサーバに対して関数(JevGetOpen)を使って JP1 イベントの取得開始を要求し,イベントサー バに接続します。なお、取得開始を要求するユーザーは、あらかじめ IP1/Base のイベントサーバ設定 ファイル (conf) のusers パラメーターで設定する必要があります。

#### 2. JP1 イベントの取得を要求する関数を発行する

さまざまな関数を使って JP1 イベントを取得したり, JP1 イベントに設定されたさまざまなイベント属 性を取得したりします。

#### 3. JP1 イベントの取得終了を通知する関数を発行する

イベントサーバに対して関数(JevGetClose)を使って JP1 イベントの取得終了を通知し,イベントサー バとの接続を切断します。

JP1 イベント取得関数の詳細については,「[3. 関数](#page-33-0)」を参照してください。また,取得できるイベント属 性がどのようなものであるかについては,「付録 A JP1 [イベントの属性の設定基準](#page-70-0)」を参照してください。

ここでは,「[2.2.1\(1\) 発行する JP1 イベントの種類とイベント属性を決める」](#page-20-0)に示した SAMPLE アプリ ケーションの「開始イベント」を取得するためのコーディング例を次に示します。

```
#include <stdio.h>
#include <string.h>
#include "JevApi.h"
int get start event()
{
     int rc; /* Return code */
     long position; /* Sequence number within the event database */
     long status; /* Status code address */
    char filter[256]; /* Filter statement buffer */
   const char *server; /* Event server name */
   const char *message; /* Pointer to the message */const char *name; \frac{1}{2} /* Pointer to the extended attribute name */
   const char *value: \sqrt{*} Pointer to the extended attribute value */
```
<sup>2.</sup> JP1 イベントを発行および取得する

```
 JEVGETKEY key; /* Handle for acquiring JP1 events */
    JP1EVENT event; /* Handle for accessing JP1 events */
    JEVACCESSTYPE access; /* Action when no JP1 event exists */
   /* Set the filter statement to acquire JP1 events. */ strcpy(filter, "B.ID IN 00000001\n");
strcat(filter, "E.SEVERITY IN Notice\n");
    strcat(filter, 
            "E.PRODUCT_NAME IN /COMPANY/APP1/SAMPLE_PRODUCT");
   /* Connect to the event server of the physical host. */status = 0;
   /* Event server of the physical host to connect to */ server = NULL;
   /* Acquisition starts with sequence number 0 within the event database. */position = 0;
    key = JevGetOpen(&status, server, filter, position);
   if(key == NULL) fprintf(stderr,
                'JevGetOpen() failed. Status = %ld\n",
                status);
       return -1:
    }
    /* Acquire all the JP1 events which match the filter condition. */
   while(1) {
       status = 0;
       /* Error return when no JP1 event matches the filter condition */ access = JEVGET_NOWAIT;
        event = JevGetEvent(&status, key, access);
       if(event == NULL)if(status == JEV S NO_EVENT) {
                /* No more JP1 event matches the filter condition. */break;<br>}
 }
            else {
                /* Error occurred while acquiring JP1 events. */ fprintf(stderr,
                        "JevGetEvent() failed. Status = %ld\n",
                         status);
                JevGetClose(&status, key);
               return -1;
 }
        }
       /* Acquire a message. */status = 0;
        rc = JevGetMessage(&status, event, &message);
        if(rc < 0){
            fprintf(stderr,
                    'JevGetMessage() failed. Status = %ld\ndota',
                    status);
            JevFreeEvent(&status, event);
            JevGetClose(&status, key);
           return -1;
        }
        else{
           print('JevGetMessage() message = %sIn". message);
```

```
2. JP1 イベントを発行および取得する
```

```
 }
       /* Acquire the (first) extended attribute. */status = 0;
        rc = JevGetFirstExtAttr(&status, event, &name, &value);
       if(rc < 0){
            fprintf(stderr,
                   "JevGetFirstExtAttr() failed. Status = %ld\n",
                    status);
            JevFreeEvent(&status, event);
            JevGetClose(&status, key);
           return -1;
        }
        else{
printf("JevGetFirstExtAttr() name = %s\n", name);
printf("JevGetFirstExtAttr() value = %s\n", value);
        }
       /* Acquire the (subsequent) extended attribute. */while(1) {
           status = 0;
            rc = JevGetNextExtAttr(&status, event, &name, &value);
           if(rc < 0){
               if(status == JEV S EXTATTR EOD) {
               /* No more extended attribute exists. */break;<br>}
 }
                else {
                   /* Error occurred while acquiring extended attributes. */ fprintf(stderr,
                            "JevGetNextExtAttr() failed. 
                          Status = %ld\mmass (status);
                    JevFreeEvent(&status, event);
                    JevGetClose(&status, key);
               return -1;
 }
 }
            else {
printf("JevGetNextExtAttr() name = %s\n", name);
printf("JevGetNextExtAttr() value = %s\n", value);
 }
        }
       /* Release the memory allocated for the acquired JP1 events. */ rc = JevFreeEvent(&status, event);
       if(rc \langle 0 \rangle{
            fprintf(stderr,
                   "JevFreeEvent() failed. Status = %ld\n",
                    status);
            JevGetClose(&status, key);
            return -1;
        }
   /* Disconnect the event server. */ rc = JevGetClose(&status, key);
   if(rc < 0){
        fprintf(stderr,
```

```
2. JP1 イベントを発行および取得する
```
}

```
"JevGetClose() failed. Status = %Id\{m\},
                   status);
         return -1;
     }
     return 0;
}
```
# 2.2.3 ソースファイルをコンパイルする

JP1 イベントを発行および取得するには,コーディングしたソースファイルをコンパイル・リンクする必 要があります。

[コンパイル時に必要なファイル]

- ヘッダーファイル(JP1/Base インストール時にインストールされます)
- C または C++で作成したソースファイル(ユーザーが作成するものです)

ヘッダーファイルの格納先は次のとおりです。

Windows: インストール先フォルダ\include\JevApi.h

UNIX:/opt/jp1base/include/JevApi.h

[リンク時に必要なファイル]

• ライブラリー(JP1/Base インストール時にインストールされます)

必要となるライブラリーは、各 OS, コンパイラーによって異なるため、注意が必要です。各 OS で必 要なライブラリーを次の表に示します。

#### 表 2‒4 各 OS で必要なライブラリー

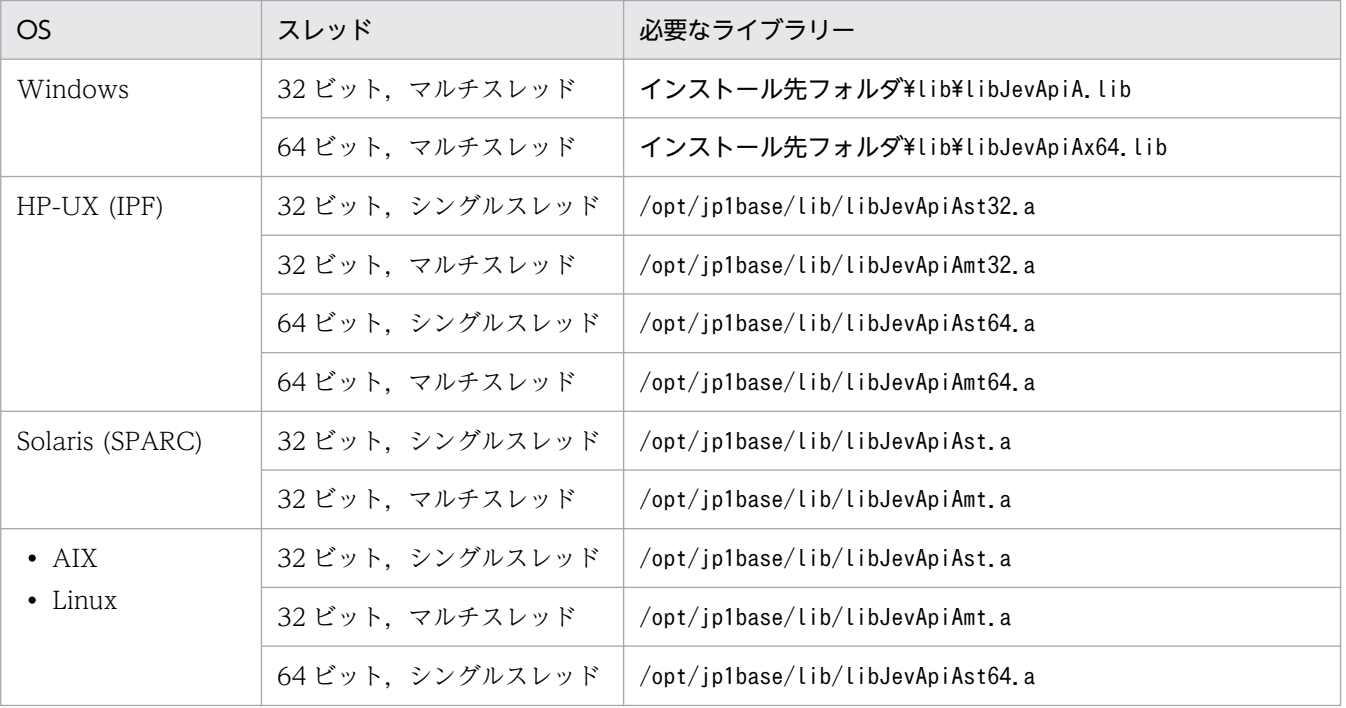

<sup>2.</sup> JP1 イベントを発行および取得する

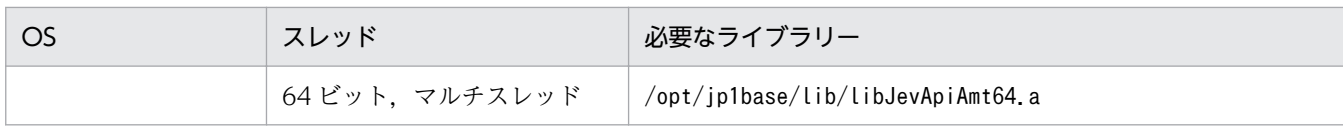

各 OS でのコンパイル,リンク時に指定するオプションを次の表に示します。

#### 注意事項

Windows の Visual Studio 統合開発環境 (GUI) 上でコンパイルやリンクをする場合,次の表に示す コンパイルオプションやリンクオプションから,該当するオプションを使用して環境を設定してくださ  $\mathcal{U}$ <sub>2</sub>

| OS.             | スレッド            | コンパイルオプション                                              |
|-----------------|-----------------|---------------------------------------------------------|
| Windows         | 32 ビット、マルチスレッド  | /MD /I "インストール先フォルダ¥include"                            |
|                 |                 | (32 ビットの VC++プロジェクト構成で実施)                               |
|                 | 64 ビット、マルチスレッド  | /MD /I "インストール先フォルダ¥include"                            |
|                 |                 | (64 ビットの VC++プロジェクト構成で実施)                               |
| HP-UX (IPF)     | 32 ビット、シングルスレッド | $-Aa^* - I$ /opt/jp1base/include                        |
|                 | 32 ビット、マルチスレッド  | $-Aa^*$ -mt $-I$ /opt/jp1base/include                   |
|                 | 64 ビット、シングルスレッド | +DD64 -Aa <sup>※</sup> -I/opt/jp1base/include           |
|                 | 64 ビット、マルチスレッド  | +DD64 $-Aa^*$ -mt $-I$ /opt/jp1base/include             |
| Solaris (SPARC) | 32 ビット、シングルスレッド | $-I$ /opt/jp1base/include                               |
|                 | 32 ビット、マルチスレッド  | -mt -D THREAD SAFE -I/opt/jp1base/include               |
| AIX             | 32 ビット、シングルスレッド | -I/opt/jp1base/include                                  |
|                 | 32 ビット、マルチスレッド  | -D REENTRANT -D THREAD SAFE -I/opt/jp1base/include      |
|                 | 64 ビット、シングルスレッド | -q64 -I/opt/jp1base/include                             |
|                 | 64 ビット、マルチスレッド  | -q64 -D_REENTRANT -D_THREAD_SAFE -I/opt/jp1base/include |
| Linux           | 32 ビット、シングルスレッド | $-I$ /opt/jp1base/include                               |
|                 | 32 ビット、マルチスレッド  | -D_REENTRANT -D_THREAD_SAFE -I/opt/jp1base/include      |
|                 | 64 ビット、シングルスレッド | -m64 -I/opt/jp1base/include                             |
|                 | 64 ビット、マルチスレッド  | -m64 -D REENTRANT -D_THREAD_SAFE -I/opt/jp1base/include |

表 2‒5 コンパイルオプション

注※ HP-UX (IPF)の-Aa オプションは,C コンパイラー(cc)でコンパイルする場合だけ必要です。-Ae オプションに置き 換えられますが,-Ac オプションは指定しないでください。なお,C++コンパイラー(aCC)を使用する場合は省略できます。

### 表 2‒6 リンクオプション

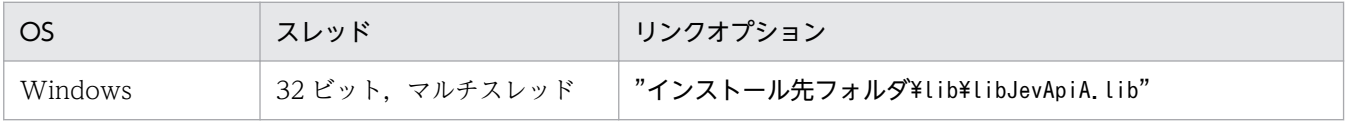

2. JP1 イベントを発行および取得する

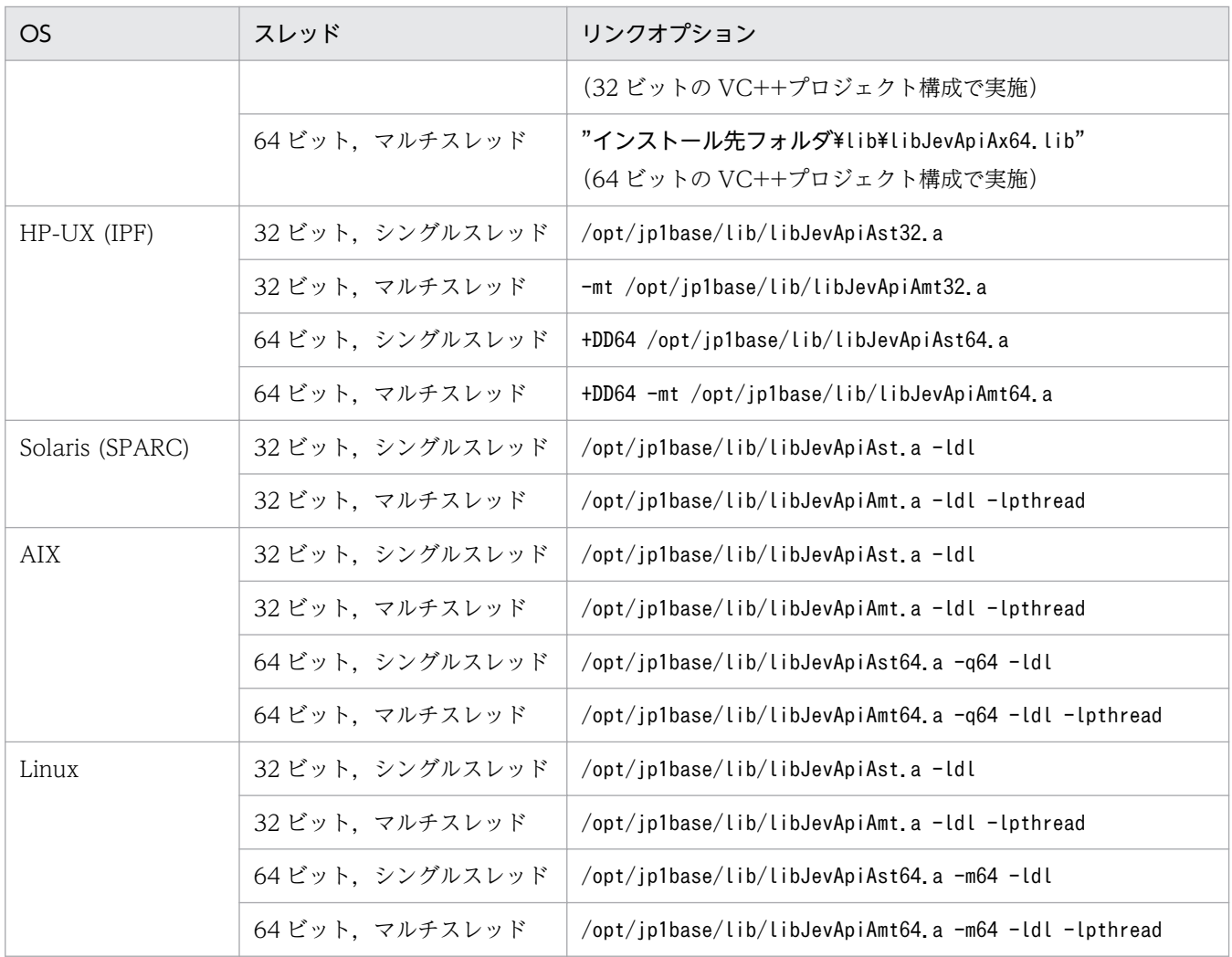

#### 注意事項

- JP1/Base が提供するライブラリーは,スタティックライブラリー(UNIX の場合はアーカイブ) です。DLL 用のインポートライブラリーや共有ライブラリーではありません。
- JP1/Base が提供するライブラリーは,JP1/Base に同梱されている DLL(UNIX の場合は共有ラ イブラリー)をダイナミックロードします。このため、IP1/Base がインストールされていない環 境でも,作成されたプログラムは動作しますが,その場合,関数が JEV\_NO\_LIBRARY で失敗しま す。
- Windows 用の JP1/Base 提供ライブラリーからダイナミックロードされる DLL は, Side by side アセンブリーでパッケージ化されたライブラリーとの依存関係がないため,マニフェストは提供し ていません。
- UNIX で JP1/Base 提供ライブラリーをリンクするときは,-l オプションでリンクしないでください。
- UNIX でリンクするときは、ld ではなく、コンパイラーと同じリンケージエディター (cc など) を 使用することを推奨します。ld でリンクする場合は,コンパイラーが自動的に ld に引き渡すオプ ションと同じものを同じ順序で指定してください。
- x64 版の Linux 環境でコンパイルする場合,コンパイルオプションおよびリンクオプションに「 m32」を追加してください。

<sup>2.</sup> JP1 イベントを発行および取得する

# <span id="page-31-0"></span>2.3 旧バージョンから移行する

旧バージョンの JP1/Base で作成したユーザーアプリケーションを移行する手順について説明します。

# 2.3.1 再コンパイルしないで移行する

JP1/Base では、旧バージョンで作成したユーザーアプリケーションとのバイナリ互換性を保証していま す。したがって,ユーザーアプリケーションを再コンパイルすることなく,最新の JP1/Base 上で動作し ます。

なお、ユーザーアプリケーションのバイナリ互換性を保証しているのは、実行環境の IP1/Base が開発環 境の JP1/Base と同じバージョン,または上位バージョンの場合です。そのため,一つのユーザーアプリ ケーションを複数バージョンの JP1/Base で実行させる場合は,開発環境の JP1/Base を実行環境の最下 位バージョンに合わせてください。

開発環境と実行環境とで JP1/Base のバージョンが異なる場合. バイナリ互換性の保証範囲の例を次の表 に示します。

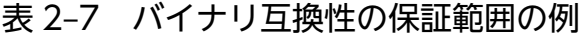

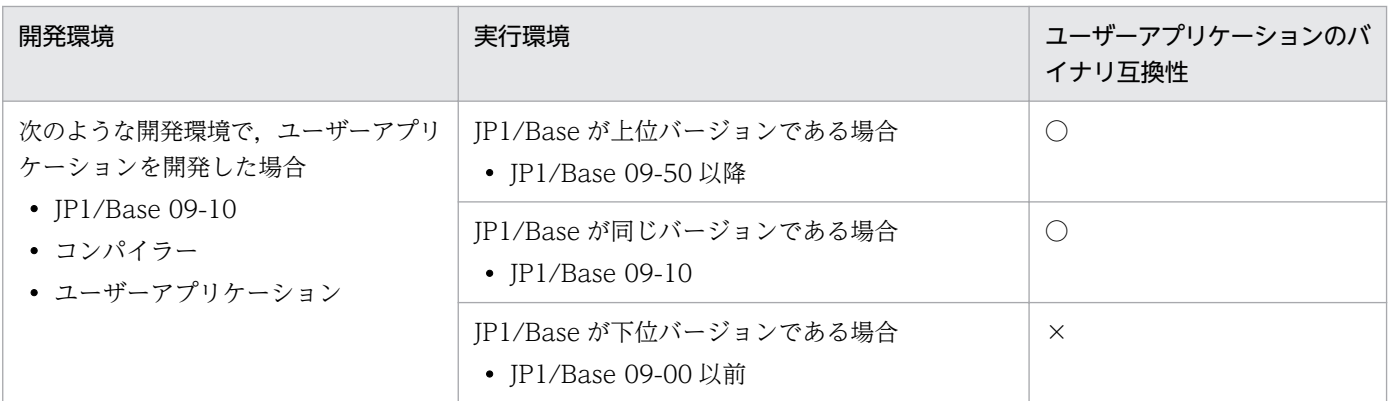

(凡例)

○:保証している。

×:保証していない。

### 重要

上記の表では,使用するコンパイラーで生成するユーザーアプリケーションの動作が保証され ている OS のバージョンについて考慮していません。例えば,JP1/Base 09-10 でサポートし ているコンパイラーで生成したユーザーアプリケーションが,JP1/Base 09-50 で新たにサポー トされた OS 上で動作できるとは限りません。コンパイラーで生成するユーザーアプリケーショ ンの動作が保証されている OS バージョンについては,コンパイラーのマニュアルなどで確認 してください。

# <span id="page-32-0"></span>2.3.2 再コンパイルして移行する

JP1/Base では、旧バージョンで作成したソースコード互換性を保証しています。したがって、ユーザー アプリケーションのソースコードを変更することなく,再コンパイルすることで,最新の JP1/Base 上で 動作します。

<sup>2.</sup> JP1 イベントを発行および取得する

# 第 3 編 リファレンス

<span id="page-33-0"></span>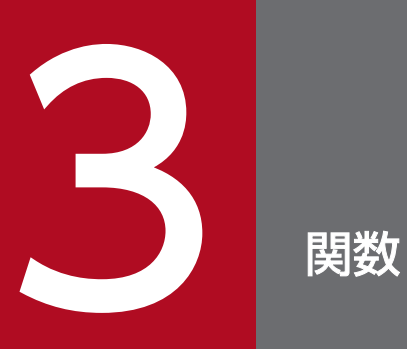

## この章では,JP1 イベントを発行および取得するために使用できる関数について説明します。

# <span id="page-34-0"></span>関数の記述形式

JP1 イベント発行関数や JP1 イベント取得関数の説明で使用する見出しについて説明します。

#### 機能

関数の機能について説明します。

### 定義ヘッダー

関数を定義するヘッダーを示します。

#### 形式

関数の記述形式を示します。

#### 引数

関数の引数に指定できる値とその意味について説明します。

#### 戻り値

関数の実行後に戻される値とその意味を示します。

#### 注意事項

各関数を使用するときに注意が必要な事柄について説明します。なお,各関数で共通の注意事項につい ては,次節の「[各関数共通の注意事項」](#page-35-0)を参照してください。

# <span id="page-35-0"></span>各関数共通の注意事項

JP1/Base が提供する各関数に共通する注意事項を次に示します。

- Windows 版,UNIX 版ともに,マルチスレッドプログラムから呼ばれたときの動作を保証しています。
- Windows 版, UNIX 版のマルチスレッドプログラムで各関数を利用する場合,最初に呼び出す関数よ りも前に生成されたスレッドで,各関数を利用することはできません。
JP1/Base が提供する関数には JP1 イベント発行関数と JP1 イベント取得関数があります。JP1/Base が提 供するこれらの関数とその機能について次の表に示します。なお, JP1 イベント発行関数, JP1 イベント 取得関数で利用する JP1 イベントのイベント属性の詳細については,「付録 A JP1 [イベントの属性の設定](#page-70-0) [基準](#page-70-0)」を参照してください。

#### 表 3‒1 JP1 イベント発行関数

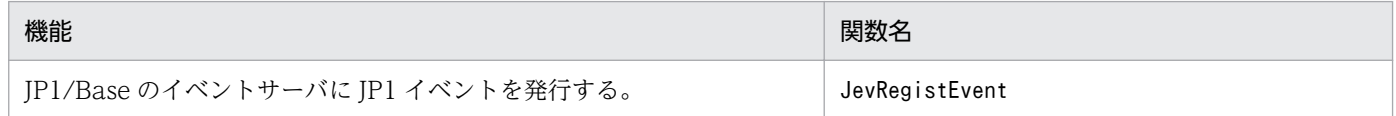

#### 表 3‒2 JP1 イベント取得関数

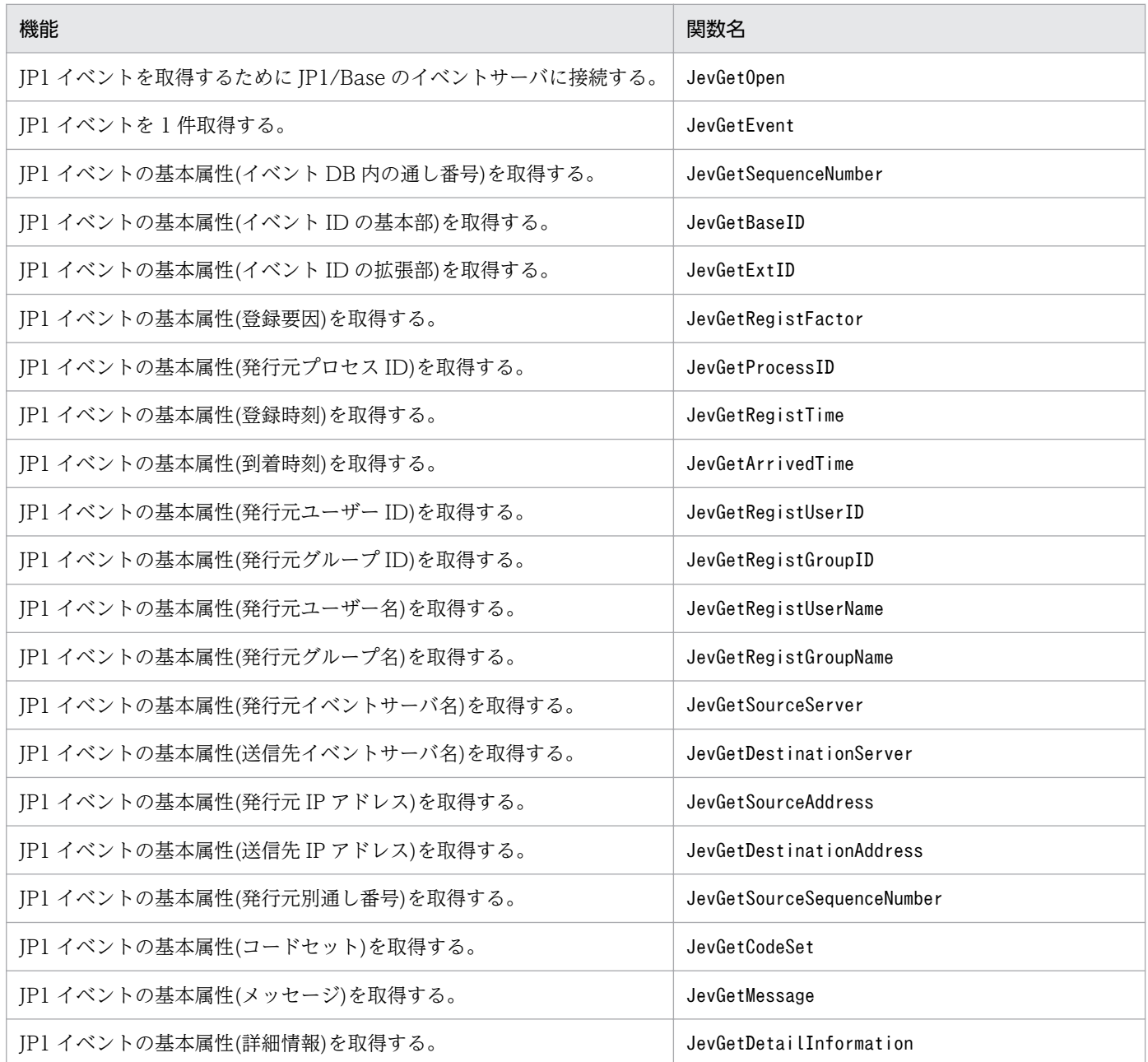

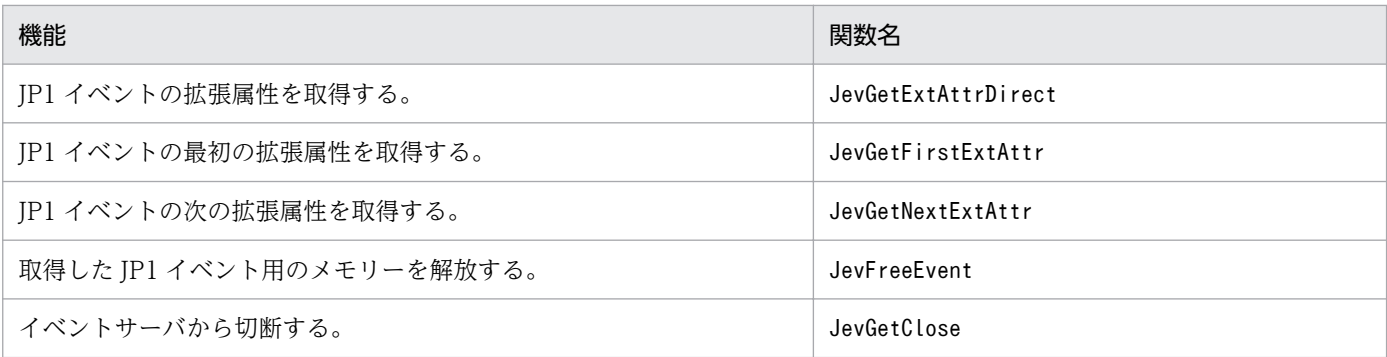

なお,各関数の詳細説明は,次の節以降でアルファベット順に記載しています。

## **JevFreeEvent**

## 機能

JevGetEvent()関数で返された値で,アクセスできる JP1 イベントの格納領域を解放します。

## 定義ヘッダー

JevApi.h

## 形式

int JevFreeEvent (long\* lplStatus, JP1EVENT event);

#### 引数

#### lplStatus

この関数の異常終了時の状態コードを返す領域へのポインターを指定します。状態コードとその意味は次 のとおりです。

## 表 3-3 状態コードと意味 (JevFreeEvent)

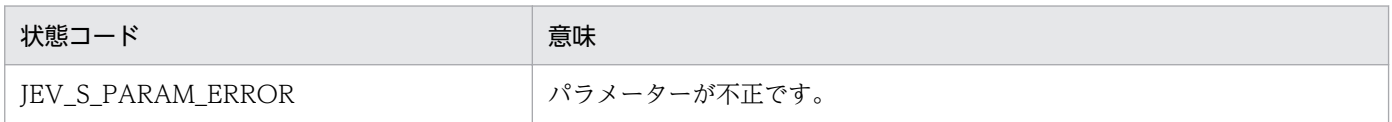

#### event

JP1 イベントアクセス用ハンドル(JevGetEvent()関数の戻り値)を指定します。

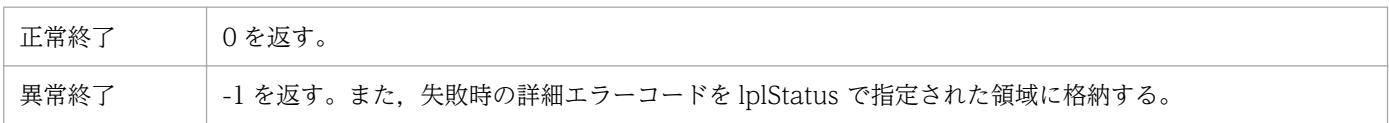

# JevGetArrivedTime

## 機能

JP1 イベントの基本属性(到着時刻)を取得します。到着時刻は,UTC の 1970-01-01 00:00:00 からの通 算秒で表されます。

## 定義ヘッダー

JevApi.h

### 形式

long JevGetArrivedTime(long\* lplStatus, JP1EVENT event);

## 引数

#### lplStatus

この関数の異常終了時の状態コードを返す領域へのポインターを指定します。状態コードとその意味は次 のとおりです。

### 表 3-4 状態コードと意味 (JevGetArrivedTime)

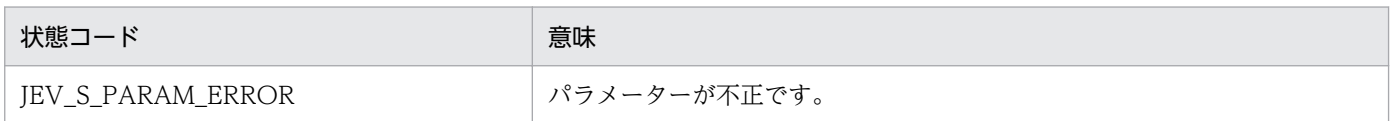

#### event

JP1 イベントアクセス用ハンドル(JevGetEvent()関数の戻り値)を指定します。

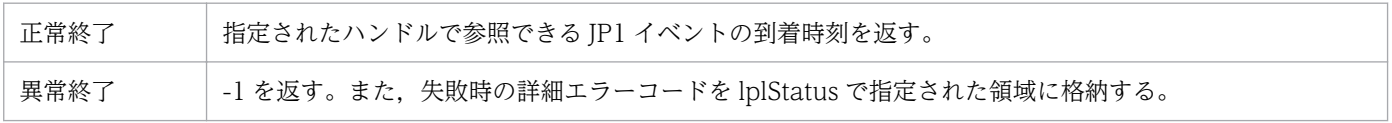

## **JevGetBaseID**

### 機能

JP1 イベントの基本属性(イベント ID の基本部)を取得します。イベント ID の基本部とは,イベント ID (8 バイト)の上位 4 バイトを指します。

## 定義ヘッダー

JevApi.h

### 形式

long JevGetBaseID(long\* lplStatus, JP1EVENT event);

### 引数

#### lplStatus

この関数の異常終了時の状態コードを返す領域へのポインターを指定します。状態コードとその意味は次 のとおりです。

### 表 3-5 状態コードと意味 (JevGetBaseID)

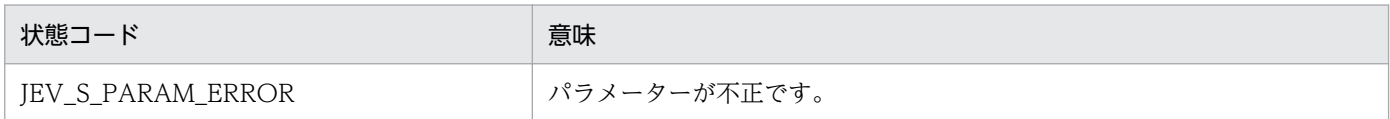

#### event

JP1 イベントアクセス用ハンドル(JevGetEvent()関数の戻り値)を指定します。

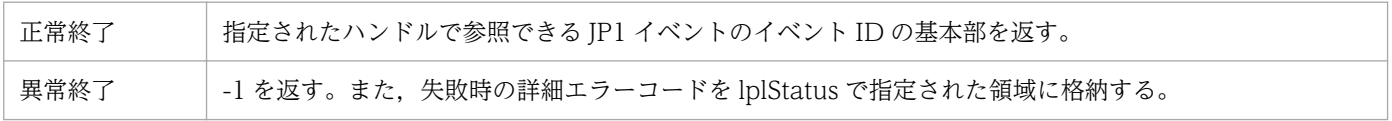

## **JevGetClose**

#### 機能

イベントサーバから切断し,JevGetOpen()関数の戻り値で返された JP1 イベント取得用ハンドルを閉じます。

JevGetOpen()関数の戻り値で返された JP1 イベント取得用ハンドルは,この関数を使って閉じる必要があ ります(Windows では,この関数を呼び出さずにプロセスが終了してしまうとシステムリソースリーク となります)。

## 定義ヘッダー

JevApi.h

## 形式

int JevGetClose(long\* lplStatus, JEVGETKEY **key**):

## 引数

#### lplStatus

この関数の異常終了時の状態コードを返す領域へのポインターを指定します。状態コードとその意味は次 のとおりです。

#### 表 3-6 状態コードと意味 (JevGetClose)

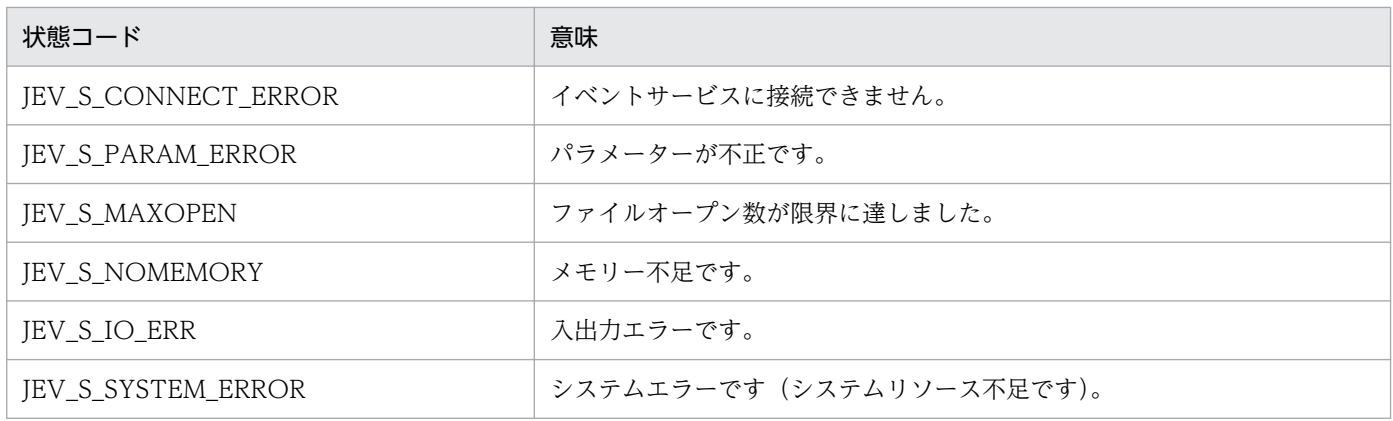

#### key

JP1 イベント取得用ハンドル(JevGetOpen()関数の戻り値)を指定します。

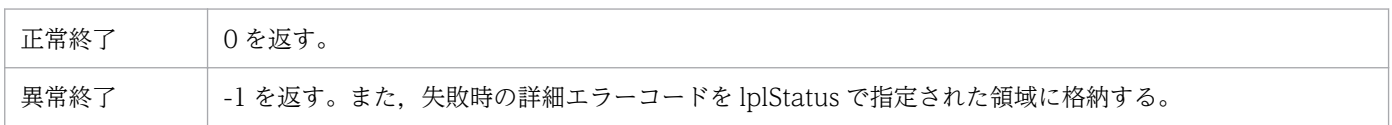

## JevGetCodeSet

## 機能

JP1 イベントの基本属性(コードセット)を取得します。

## 定義ヘッダー

JevApi.h

### 形式

int JevGetCodeSet(long\* lplStatus, JP1EVENT event, const char\*\* const lppszValue);

## 引数

#### lplStatus

この関数の異常終了時の状態コードを返す領域へのポインターを指定します。状態コードとその意味は次 のとおりです。

#### 表 3-7 状態コードと意味 (JevGetCodeSet)

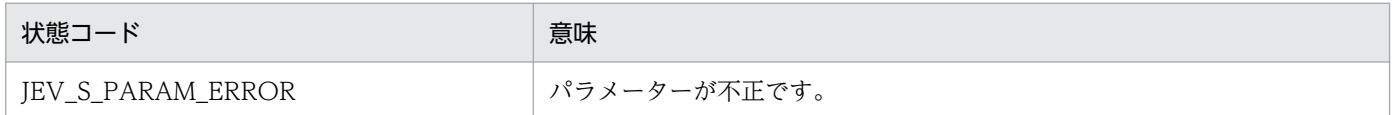

#### event

JP1 イベントアクセス用ハンドル(JevGetEvent()関数の戻り値)を指定します。

#### lppszValue

取得したコードセットへのポインターを保存するための領域を示すポインターを指定します。該当するデー タがない場合,NULL ポインターが設定されます。

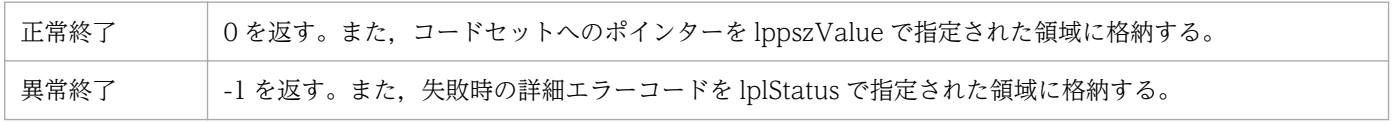

## JevGetDestinationAddress

## 機能

JP1 イベントの基本属性(送信先 IP アドレス)を取得します。

## 定義ヘッダー

JevApi.h

### 形式

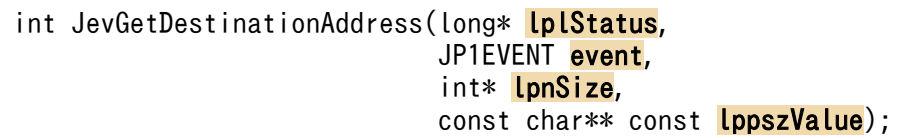

## 引数

#### lplStatus

この関数の異常終了時の状態コードを返す領域へのポインターを指定します。状態コードとその意味は次 のとおりです。

#### 表 3-8 状態コードと意味 (JevGetDestinationAddress)

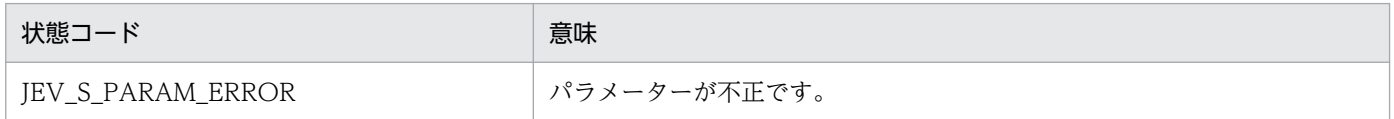

#### event

JP1 イベントアクセス用ハンドル(JevGetEvent()関数の戻り値)を指定します。

#### lpnSize

送信先 IP アドレス長を格納する領域へのポインターを指定します。なお, IPv6 環境で取得した JP1 イベ ントの送信先 IP アドレス長は,16 になります。

#### lppszValue

取得した送信先 IP アドレスへのポインターを保存するための領域を示すポインターを指定します。

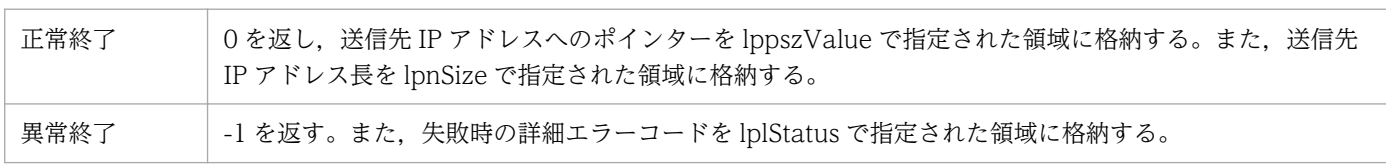

# JevGetDestinationServer

## 機能

JP1 イベントの基本属性(送信先イベントサーバ名)を取得します。

## 定義ヘッダー

JevApi.h

### 形式

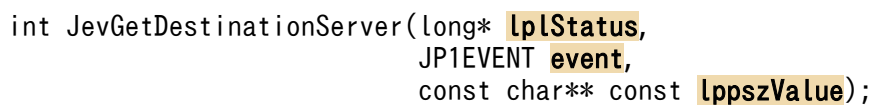

## 引数

#### lplStatus

この関数の異常終了時の状態コードを返す領域へのポインターを指定します。状態コードとその意味は次 のとおりです。

#### 表 3-9 状態コードと意味 (JevGetDestinationServer)

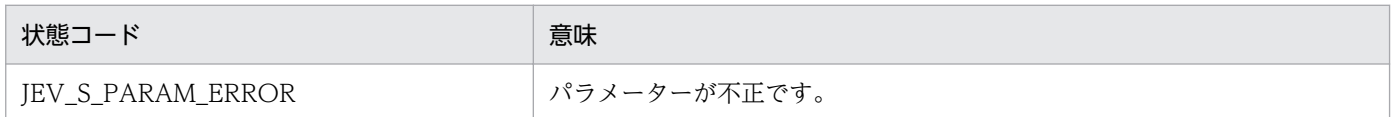

#### event

JP1 イベントアクセス用ハンドル(JevGetEvent()関数の戻り値)を指定します。

#### lppszValue

取得した送信先イベントサーバ名へのポインターを保存するための領域を示すポインターを指定します。 該当するデータがない場合. NULL ポインターが設定されます。

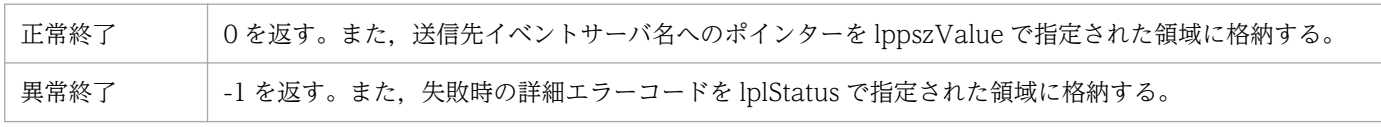

# JevGetDetailInformation

## 機能

JP1 イベントの基本属性(詳細情報)を取得します。

## 定義ヘッダー

JevApi.h

### 形式

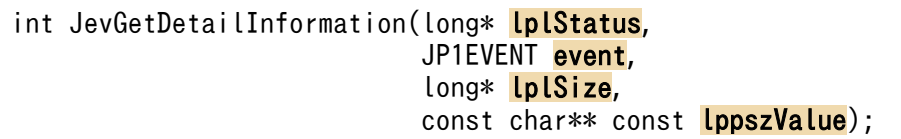

## 引数

#### lplStatus

この関数の異常終了時の状態コードを返す領域へのポインターを指定します。状態コードとその意味は次 のとおりです。

#### 表 3-10 状態コードと意味 (JevGetDetailInformation)

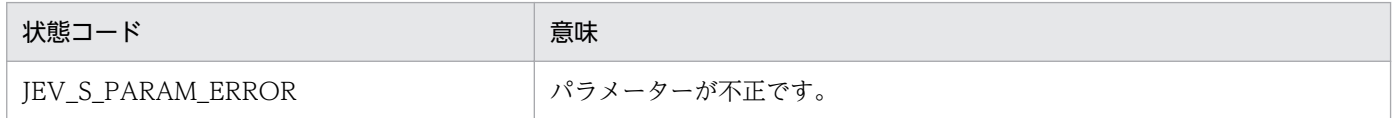

#### event

JP1 イベントアクセス用ハンドル(JevGetEvent()関数の戻り値)を指定します。

#### lplSize

詳細情報の長さを格納する領域へのポインターを指定します。

#### lppszValue

取得した詳細情報へのポインターを保存するための領域を示すポインターを指定します。該当するデータ がない場合,NULL ポインターが設定されます。

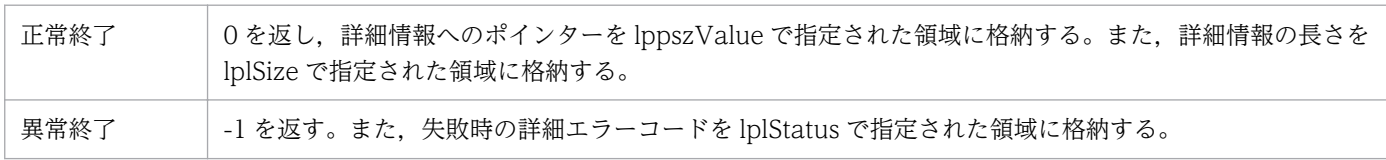

## **JevGetEvent**

#### 機能

JevGetOpen()関数で指定した条件に合致する JP1 イベントを 1 件取得します。この関数を繰り返し呼び出 すことによって,JevGetOpen()関数で指定したフィルターに合致する JP1 イベントを,イベント DB に登 録された順に取得できます。

### 定義ヘッダー

JevApi.h

#### 形式

JP1EVENT JevGetEvent (long\* lplStatus, JEVGETKEY key, JEVACCESSTYPE access);

#### 引数

#### lplStatus

この関数の異常終了時の状態コードを返す領域へのポインターを指定します。状態コードとその意味は次 のとおりです。

#### 表 3-11 状態コードと意味 (JevGetEvent)

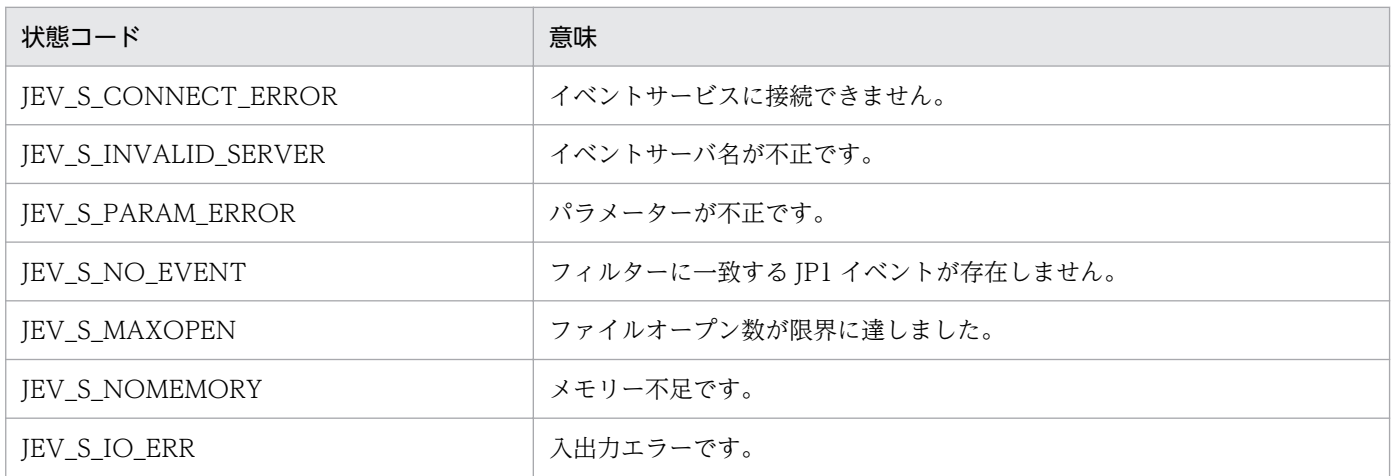

#### key

JP1 イベント取得用ハンドル(JevGetOpen()関数の戻り値)を指定します。

#### access

JP1 イベントを取得するときに、該当する JP1 イベントが存在しない場合の動作を指定するための値を指 定します。値は,次に示すどちらかです。

#### JEVGET\_WAIT

該当する JP1 イベントが発生するまで制御を戻しません。

#### JEVGET\_NOWAIT

該当する JP1 イベントがなければ,すぐにエラーリターンします。

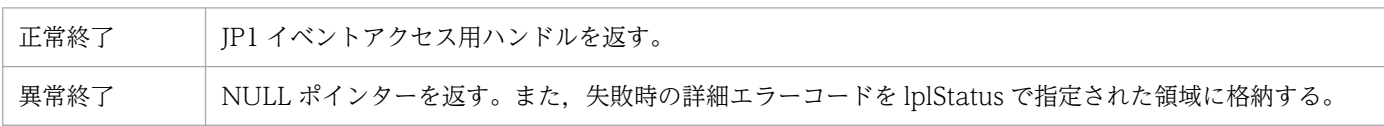

# JevGetExtAttrDirect

## 機能

JP1 イベントの拡張属性を取得します。

## 定義ヘッダー

JevApi.h

### 形式

```
const char*JevGetExtAttrDirect(long* lplStatus,
                    JP1EVENT event,
                   const char* lpszName);
```
## 引数

#### lplStatus

この関数の異常終了時の状態コードを返す領域へのポインターを指定します。状態コードとその意味は次 のとおりです。

#### 表 3-12 状態コードと意味 (JevGetExtAttrDirect)

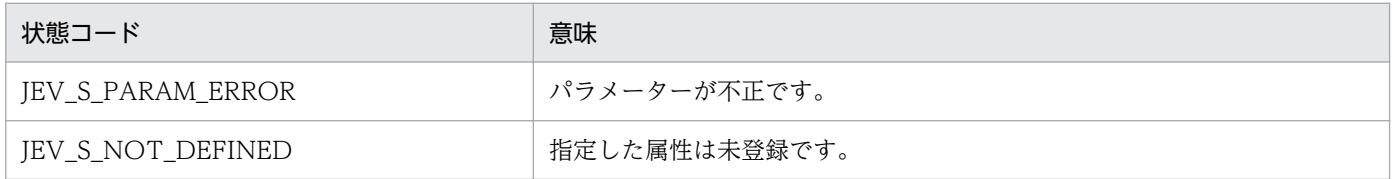

#### event

JP1 イベントアクセス用ハンドル(JevGetEvent()関数の戻り値)を指定します。

#### lpszName

拡張属性名を指定する文字列へのポインターを指定します。

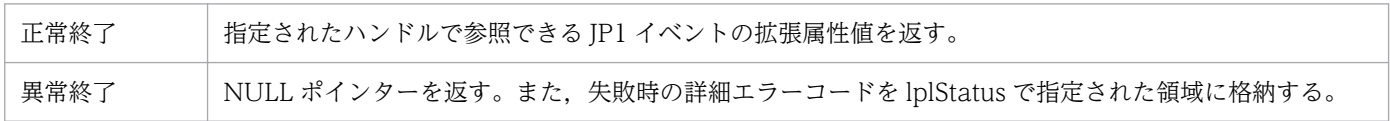

## **JevGetExtID**

### 機能

JP1 イベントの基本属性(イベント ID の拡張部)を取得します。イベント ID の拡張部とは,イベント ID (8 バイト)の下位 4 バイトを指します。

## 定義ヘッダー

JevApi.h

### 形式

long JevGetExtID(long\* lplStatus, JP1EVENT event);

## 引数

#### lplStatus

この関数の異常終了時の状態コードを返す領域へのポインターを指定します。状態コードとその意味は次 のとおりです。

## 表 3-13 状態コードと意味 (JevGetExtID)

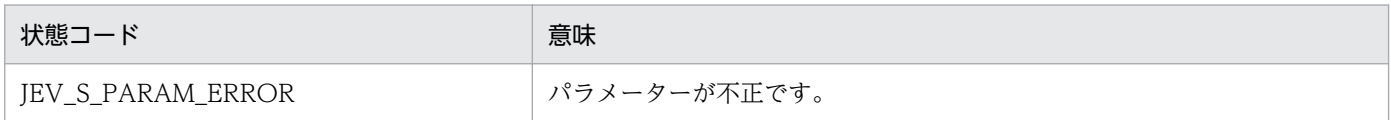

#### event

JP1 イベントアクセス用ハンドル(JevGetEvent()関数の戻り値)を指定します。

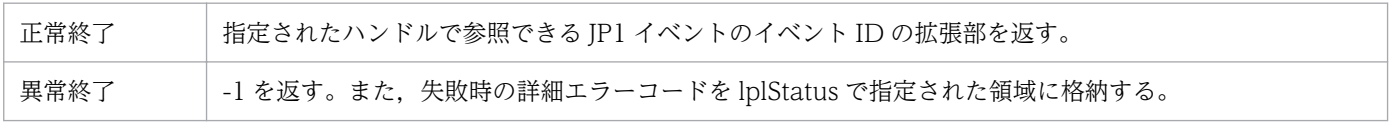

## **JevGetFirstExtAttr**

## 機能

JP1 イベントの最初に指定されている拡張属性を取得します。

## 定義ヘッダー

JevApi.h

### 形式

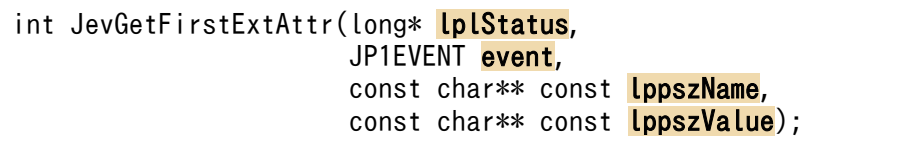

## 引数

#### lplStatus

この関数の異常終了時の状態コードを返す領域へのポインターを指定します。状態コードとその意味は次 のとおりです。

#### 表 3-14 状態コードと意味 (JevGetFirstExtAttr)

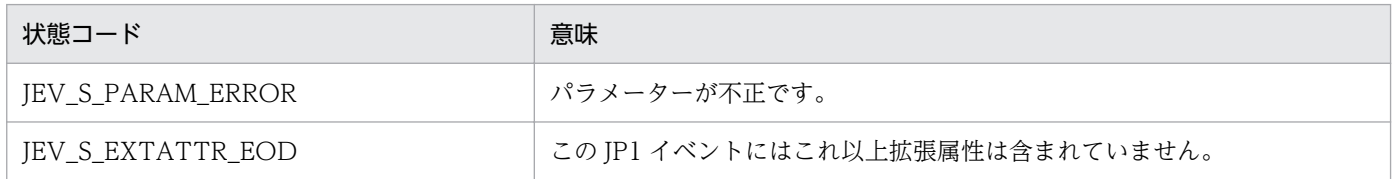

#### event

JP1 イベントアクセス用ハンドル(JevGetEvent()関数の戻り値)を指定します。

#### lppszName

取得した拡張属性名へのポインターを保存するための領域を示すポインターを指定します。

#### lppszValue

取得した拡張属性値へのポインターを保存するための領域を示すポインターを指定します。該当するデー タがない場合,NULL ポインターが設定されます。

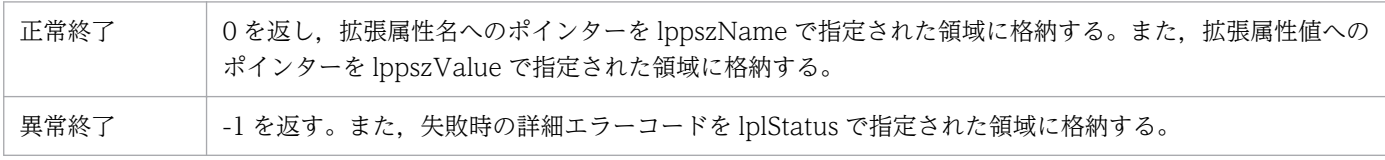

## **JevGetMessage**

## 機能

JP1 イベントの基本属性(メッセージ)を取得します。

## 定義ヘッダー

JevApi.h

#### 形式

int JevGetMessage(long\* IplStatus, JP1EVENT event, const char\*\* const lppszValue);

### 引数

#### lplStatus

この関数の異常終了時の状態コードを返す領域へのポインターを指定します。状態コードとその意味は次 のとおりです。

#### 表 3-15 状態コードと意味 (JevGetMessage)

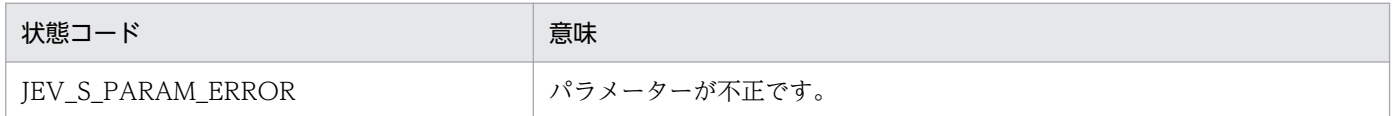

#### event

JP1 イベントアクセス用ハンドル(JevGetEvent()関数の戻り値)を指定します。

#### lppszValue

取得したメッセージへのポインターを保存するための領域を示すポインターを指定します。該当するデー タがない場合,NULL ポインターが設定されます。

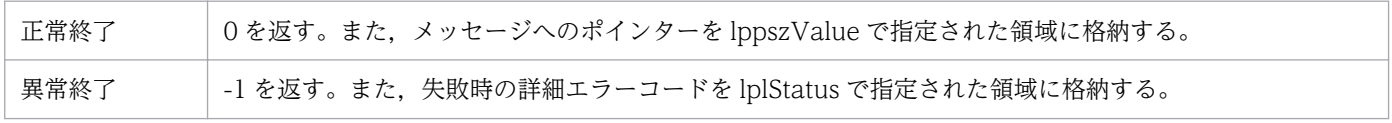

## JevGetNextExtAttr

### 機能

JP1 イベント取得関数(JevGetFirstAttr()関数またはJevGetNextAttr()関数)を使って取得した拡張属性 の次に指定されている JP1 イベントの拡張属性を取得します。

## 定義ヘッダー

JevApi.h

## 形式

int JevGetNextExtAttr(long\* lplStatus, JP1EVENT event, const char\*\* const lppszName, const char\*\* const lppszValue);

## 引数

#### lplStatus

この関数の異常終了時の状態コードを返す領域へのポインターを指定します。状態コードとその意味は次 のとおりです。

#### 表 3-16 状態コードと意味 (JevGetNextExtAttr)

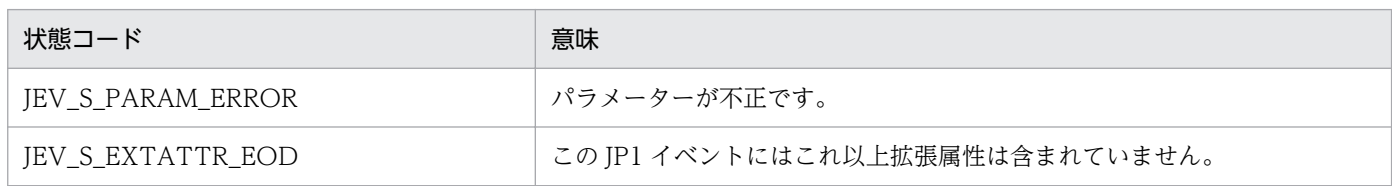

#### event

JP1 イベントアクセス用ハンドル(JevGetEvent()関数の戻り値)を指定します。

#### lppszName

取得した拡張属性名へのポインターを保存するための領域を示すポインターを指定します。

#### lppszValue

取得した拡張属性値へのポインターを保存するための領域を示すポインターを指定します。

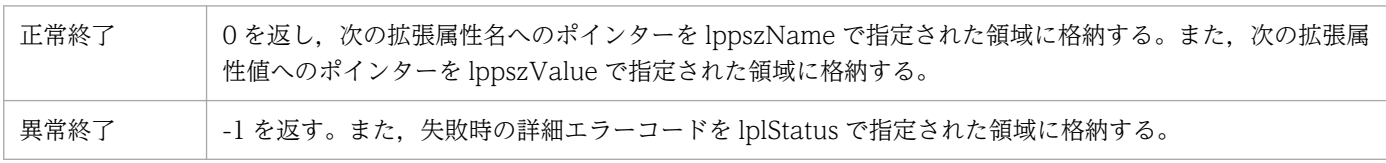

## JevGetOpen

## 機能

JP1 イベントを取得するために JP1/Base のイベントサーバに接続します。

## 定義ヘッダー

JevApi.h

#### 形式

```
JEVGETKEY JevGetOpen(long* lplStatus,
          const char* lpszServer,
          const char* lpszFilter,
           long lPosition);
```
## 引数

#### lplStatus

この関数の異常終了時の状態コードを返す領域へのポインターを指定します。状態コードとその意味は次 のとおりです。

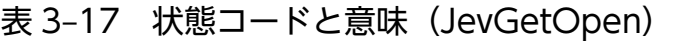

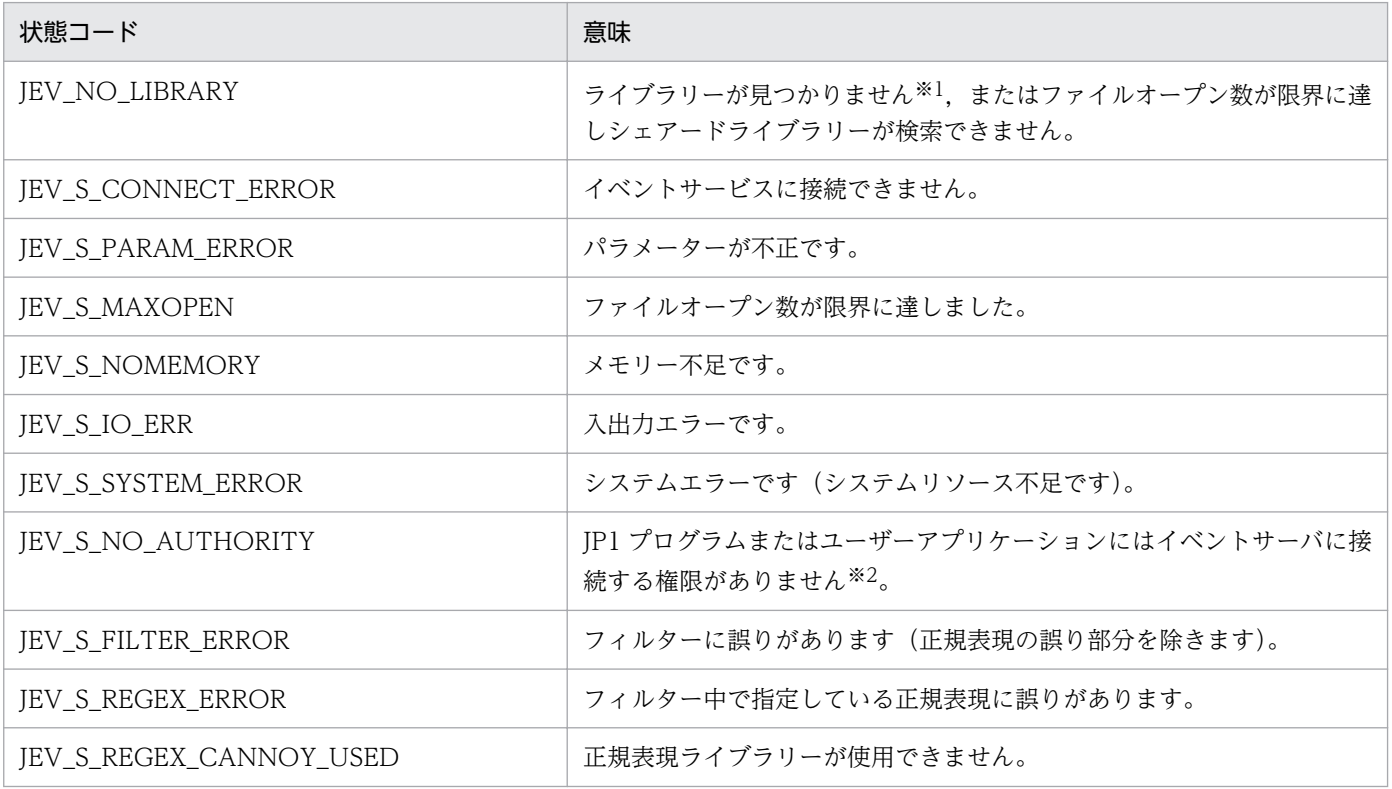

注※1 誤って必要なファイルを削除したか、またはコンパイルオプションに誤りがあるおそれがあります。必要なファイルを削 除していた場合は、IP1/Base を再インストールしてください。コンパイルオプションが誤っていた場合は、再設定してください。

注※2 イベントサーバに接続する権限は、JP1/Base のイベントサーバ設定ファイル (conf) のusers パラメーターで設定してく ださい。

#### lpszServer

接続先イベントサーバ名を表す「¥0」で終わる文字列へのポインターを指定します。NULL ポインターを 指定すると、自ホスト名と同じ名称のイベントサーバに接続します。イベントサーバ名は、「¥0」を含めて 256 バイト以下で指定してください。

#### lpszFilter

マニュアル「JP1/Base 運用ガイド」の、フィルターの文法の項で説明しているフィルターを示す「¥0」 で終わる文字列へのポインターを指定します。NULL ポインターを指定した場合,すべての JP1 イベント が取得対象になります。

#### lPosition

JP1 イベントの取得開始位置をイベント DB 通し番号で指定します。

-1 が指定された場合は,この関数の発行以降に登録された JP1 イベントを取得できます。なお,この関数 の実行中に発生したイベントは、取得対象にならないことがあります。そのため、取得が保証されるのは、 この関数の完了以降に登録された JP1 イベントとなります。

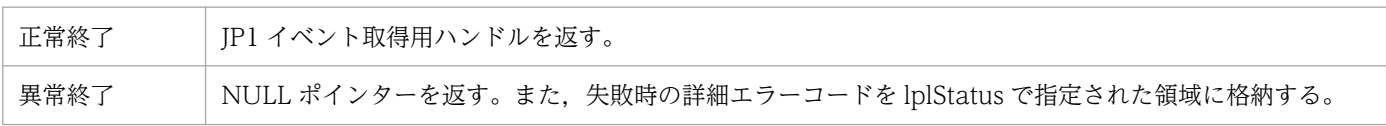

# **JevGetProcessID**

## 機能

JP1 イベントの基本属性(発行元プロセス ID)を取得します。

## 定義ヘッダー

JevApi.h

### 形式

```
long JevGetProcessID(long* lplStatus,
         JP1EVENT event);
```
#### 引数

#### lplStatus

この関数の異常終了時の状態コードを返す領域へのポインターを指定します。状態コードとその意味は次 のとおりです。

#### 表 3-18 状態コードと意味 (JevGetProcessID)

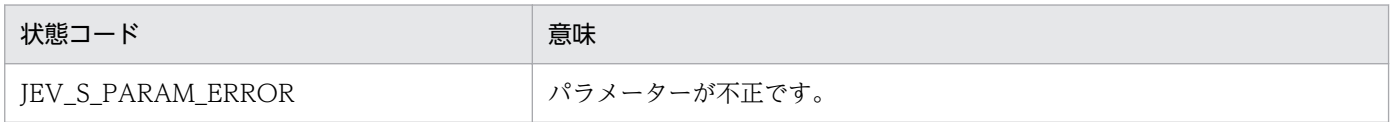

#### event

JP1 イベントアクセス用ハンドル(JevGetEvent()関数の戻り値)を指定します。

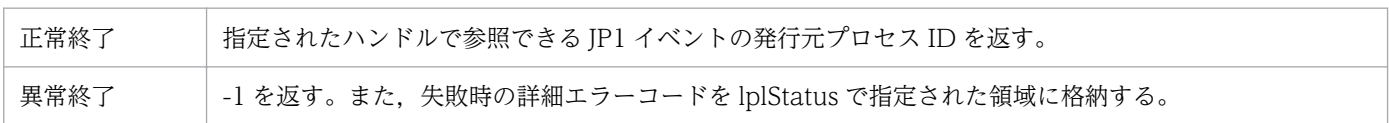

# **JevGetRegistFactor**

## 機能

JP1 イベントの基本属性(登録要因)を取得します。

## 定義ヘッダー

JevApi.h

### 形式

int JevGetRegistFactor(long\* lplStatus, JP1EVENT event);

#### 引数

#### lplStatus

この関数の異常終了時の状態コードを返す領域へのポインターを指定します。状態コードとその意味は次 のとおりです。

## 表 3-19 状態コードと意味 (JevGetRegistFactor)

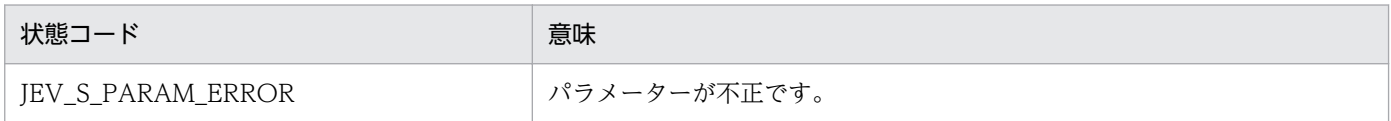

#### event

JP1 イベントアクセス用ハンドル(JevGetEvent()関数の戻り値)を指定します。

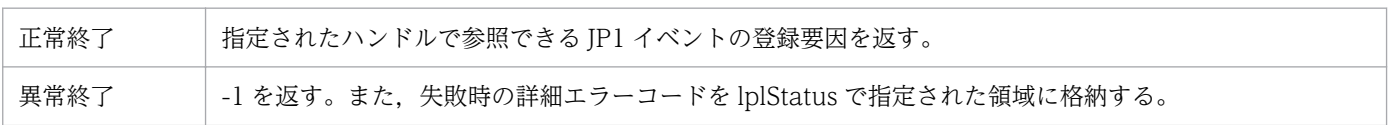

# JevGetRegistGroupID

## 機能

JP1 イベントの基本属性(発行元グループ ID)を取得します。

## 定義ヘッダー

JevApi.h

## 形式

int JevGetRegistGroupID(long\* lplStatus, JP1EVENT event, long\* lplSize);

## 引数

#### lplStatus

この関数の異常終了時の状態コードを返す領域へのポインターを指定します。状態コードとその意味は次 のとおりです。

#### 表 3-20 状態コードと意味 (JevGetRegistGroupID)

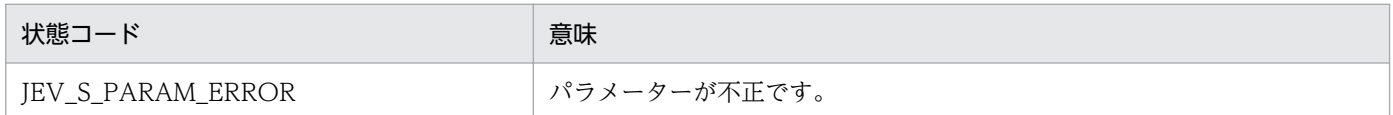

#### event

JP1 イベントアクセス用ハンドル(JevGetEvent()関数の戻り値)を指定します。

#### lplSize

発行元グループ ID を格納する領域へのポインターを指定します。

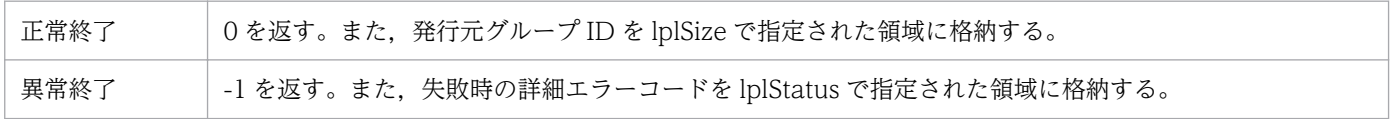

# JevGetRegistGroupName

## 機能

JP1 イベントの基本属性(発行元グループ名)を取得します。

## 定義ヘッダー

JevApi.h

#### 形式

int JevGetRegistGroupName(long\* lplStatus, JP1EVENT event, const char\*\* const lppszValue);

### 引数

#### lplStatus

この関数の異常終了時の状態コードを返す領域へのポインターを指定します。状態コードとその意味は次 のとおりです。

#### 表 3-21 状態コードと意味 (JevGetRegistGroupName)

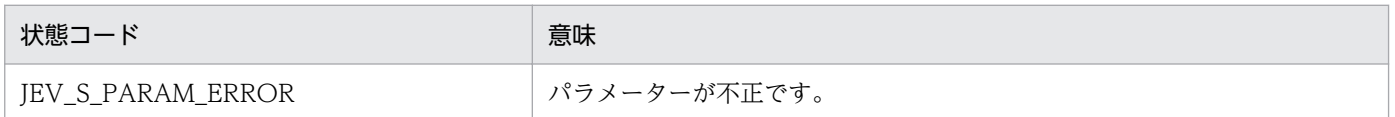

#### event

JP1 イベントアクセス用ハンドル(JevGetEvent()関数の戻り値)を指定します。

#### lppszValue

取得した発行元グループ名へのポインターを保存するための領域を示すポインターを指定します。該当す るデータがない場合,NULL ポインターが設定されます。

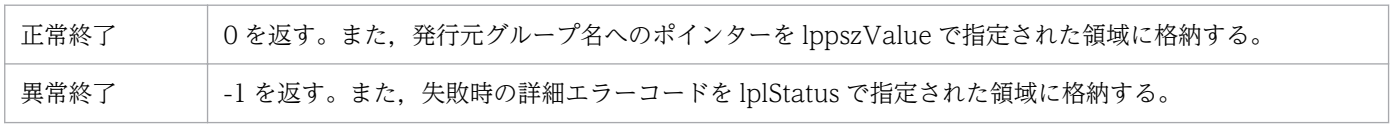

# JevGetRegistTime

### 機能

JP1 イベントの基本属性(登録時刻)を取得します。登録時刻は UTC の 1970-01-01 00:00:00 からの通算 秒で表されます。

## 定義ヘッダー

JevApi.h

### 形式

long JevGetRegistTime(long\* lplStatus, JP1EVENT event);

## 引数

#### lplStatus

この関数の異常終了時の状態コードを返す領域へのポインターを指定します。状態コードとその意味は次 のとおりです。

#### 表 3-22 状態コードと意味 (JevGetRegistTime)

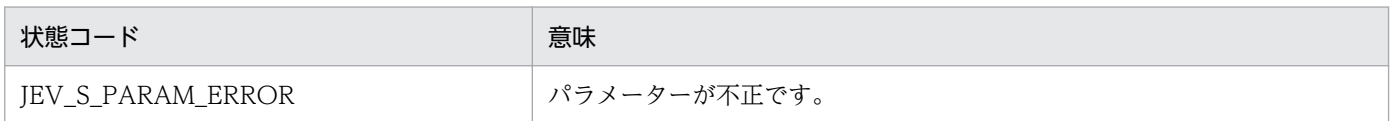

#### event

JP1 イベントアクセス用ハンドル(JevGetEvent()関数の戻り値)を指定します。

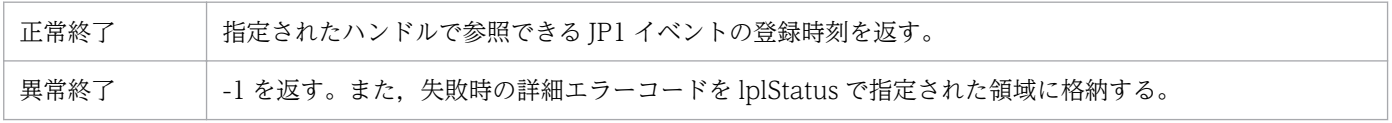

# JevGetRegistUserID

## 機能

JP1 イベントの基本属性(発行元ユーザー ID)を取得します。

## 定義ヘッダー

JevApi.h

## 形式

int JevGetRegistUserID(long\* lplStatus, JP1EVENT event, long\* lplSize);

## 引数

#### lplStatus

この関数の異常終了時の状態コードを返す領域へのポインターを指定します。状態コードとその意味は次 のとおりです。

#### 表 3-23 状態コードと意味 (JevGetRegistUserID)

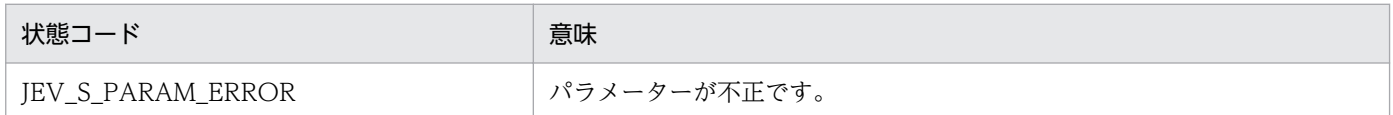

#### event

JP1 イベントアクセス用ハンドル(JevGetEvent()関数の戻り値)を指定します。

#### lplSize

発行元ユーザー ID を格納する領域へのポインターを指定します。

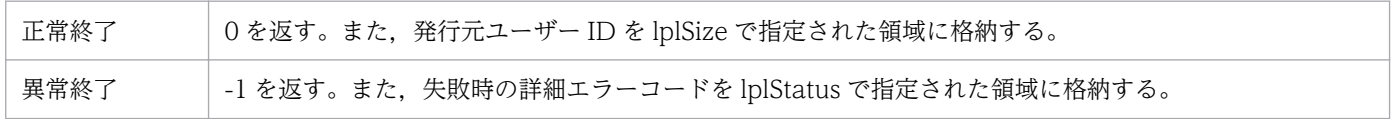

## JevGetRegistUserName

## 機能

JP1 イベントの基本属性(発行元ユーザー名)を取得します。

## 定義ヘッダー

JevApi.h

### 形式

```
int JevGetRegistUserName(long* lplStatus,
             JP1EVENT event,
             const char** const lppszValue);
```
## 引数

#### lplStatus

この関数の異常終了時の状態コードを返す領域へのポインターを指定します。状態コードとその意味は次 のとおりです。

#### 表 3-24 状態コードと意味 (JevGetRegistUserName)

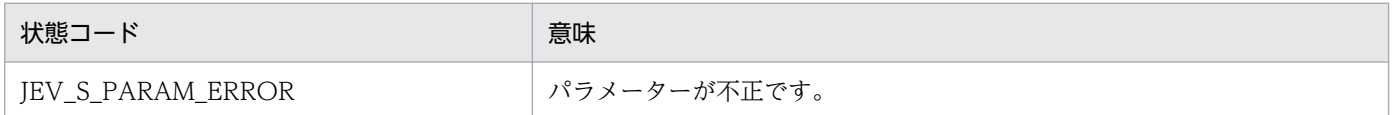

#### event

JP1 イベントアクセス用ハンドル(JevGetEvent()関数の戻り値)を指定します。

#### lppszValue

取得した発行元ユーザー名へのポインターを保存するための領域を示すポインターを指定します。該当す るデータがない場合,NULL ポインターが設定されます。

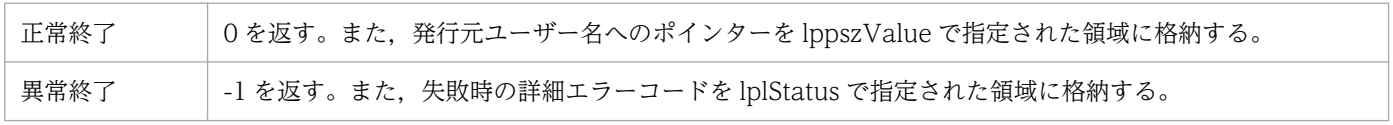

# JevGetSequenceNumber

## 機能

JP1 イベントの基本属性(イベント DB 内通し番号)を取得します。

## 定義ヘッダー

JevApi.h

### 形式

```
long JevGetSequenceNumber(long* lplStatus,
              JP1EVENT event);
```
#### 引数

#### lplStatus

この関数の異常終了時の状態コードを返す領域へのポインターを指定します。状態コードとその意味は次 のとおりです。

#### 表 3-25 状態コードと意味 (JevGetSequenceNumber)

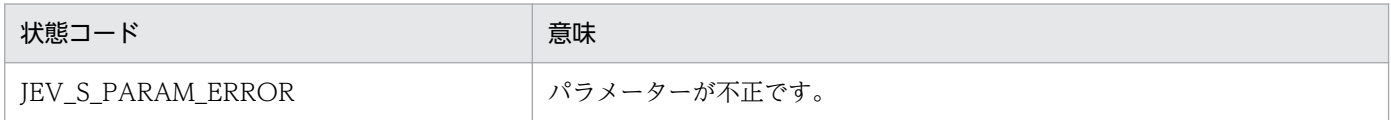

#### event

JP1 イベントアクセス用ハンドル(JevGetEvent()関数の戻り値)を指定します。

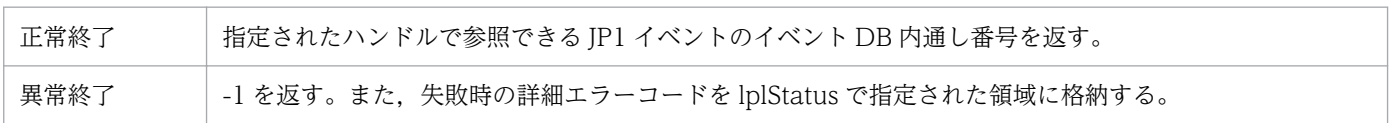

## JevGetSourceAddress

## 機能

JP1 イベントの基本属性(発行元 IP アドレス)を取得します。

## 定義ヘッダー

JevApi.h

### 形式

int JevGetSourceAddress(long\* lplStatus, JP1EVENT event, int\* **lpnSize**, const char\*\* const lppszValue);

## 引数

#### lplStatus

この関数の異常終了時の状態コードを返す領域へのポインターを指定します。状態コードとその意味は次 のとおりです。

#### 表 3-26 状態コードと意味 (JevGetSourceAddress)

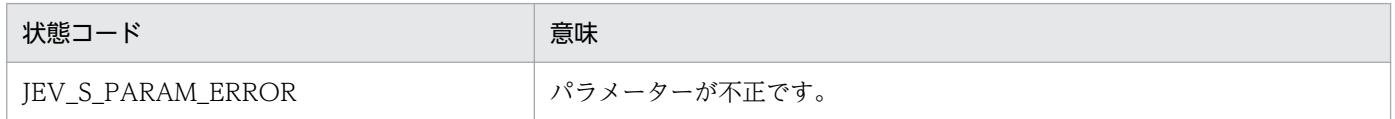

#### event

JP1 イベントアクセス用ハンドル(JevGetEvent()関数の戻り値)を指定します。

#### lpnSize

発行元 IP アドレス長を格納する領域へのポインターを指定します。なお, IPv6 環境で取得した JP1 イベ ントの発行元 IP アドレス長は,16 になります。

#### lppszValue

取得した発行元 IP アドレスへのポインターを保存するための領域を示すポインターを指定します。

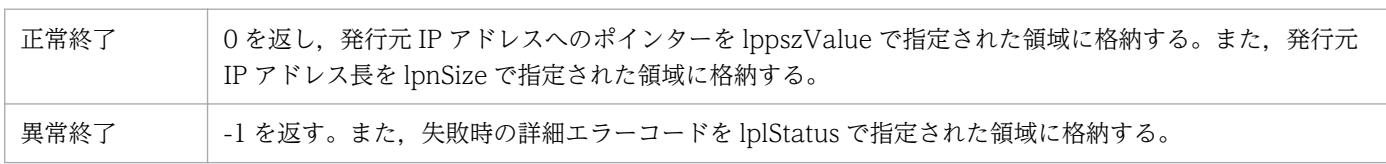

# JevGetSourceSequenceNumber

## 機能

JP1 イベントの基本属性(発行元別通し番号)を取得します。

## 定義ヘッダー

JevApi.h

### 形式

long JevGetSourceSequenceNumber(long\* lplStatus, JP1EVENT event);

#### 引数

#### lplStatus

この関数の異常終了時の状態コードを返す領域へのポインターを指定します。状態コードとその意味は次 のとおりです。

#### 表 3-27 状態コードと意味 (JevGetSourceSequenceNumber)

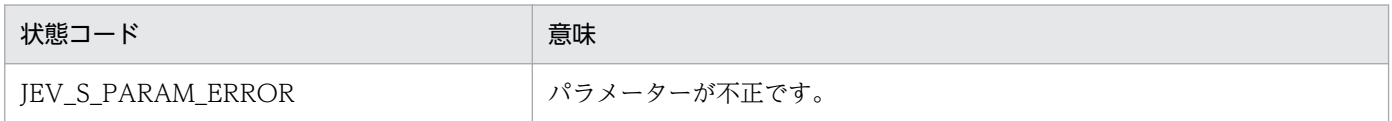

#### event

JP1 イベントアクセス用ハンドル(JevGetEvent()関数の戻り値)を指定します。

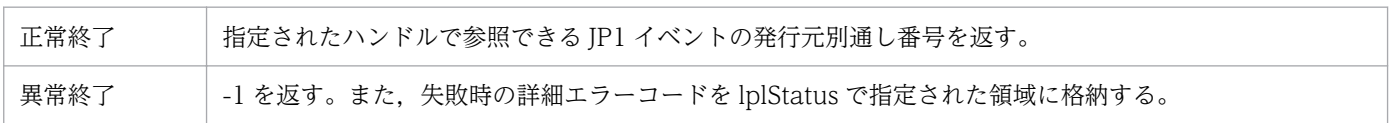

# **JevGetSourceServer**

## 機能

JP1 イベントの基本属性(発行元イベントサーバ名)を取得します。

## 定義ヘッダー

JevApi.h

### 形式

int JevGetSourceServer(long\* lplStatus, JP1EVENT event, const char\*\* const lppszValue);

## 引数

#### lplStatus

この関数の異常終了時の状態コードを返す領域へのポインターを指定します。状態コードとその意味は次 のとおりです。

#### 表 3-28 状態コードと意味 (JevGetSourceServer)

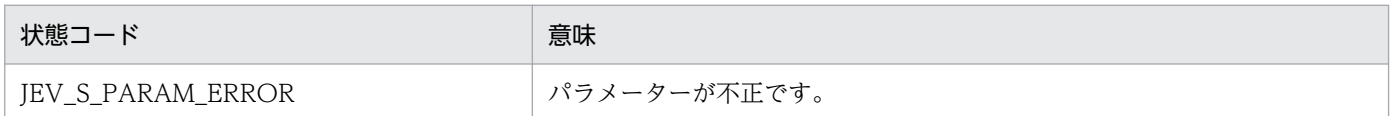

#### event

JP1 イベントアクセス用ハンドル(JevGetEvent()関数の戻り値)を指定します。

#### lppszValue

取得した発行元イベントサーバ名へのポインターを保存するための領域を示すポインターを指定します。

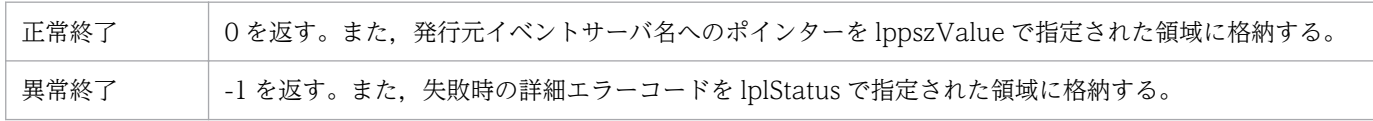

## JevRegistEvent

### 機能

IP1/Base のイベントサーバに JP1 イベントを発行します。この関数が正常終了した時点で、自イベント サーバでの JP1 イベントの受付が完了していることが保証されます。

## 定義ヘッダー

JevApi.h

#### 形式

```
int JevRegistEvent(long* status,
        const char* server,
        long baseID,
        const char* message.
        const char** extattrs,
        int extcount);
```
## 引数

#### status

この関数の異常終了時の状態コードを返す領域のアドレスを指定します。状態コードとその意味は次のと おりです。

#### 表 3-29 状態コードと意味 (JevRegistEvent)

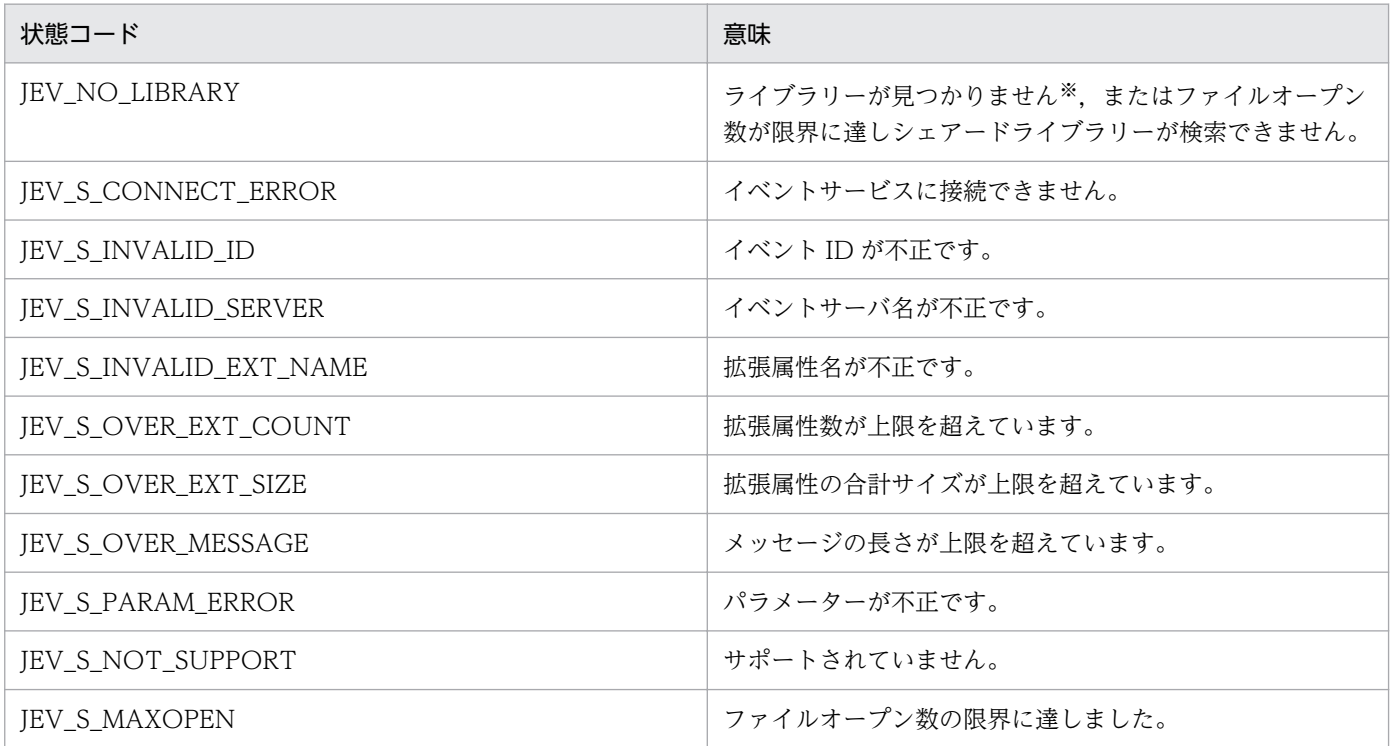

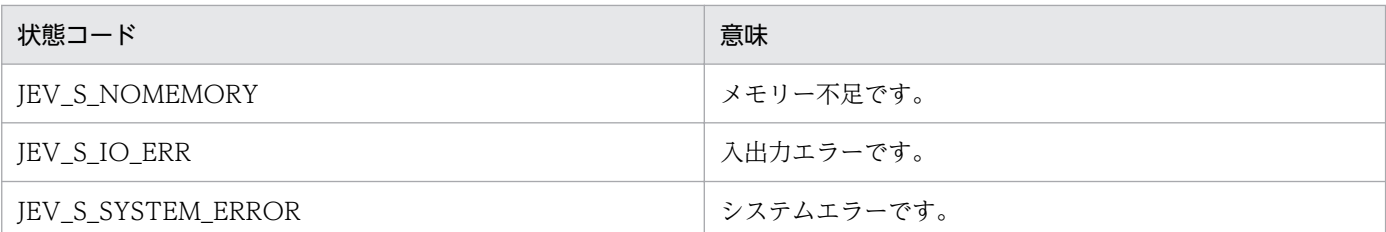

注※ 誤って必要なファイルを削除したか、またはコンパイルオプションに誤りがあるおそれがあります。必要なファイルを削除 していた場合は、JP1/Base を再インストールしてください。コンパイルオプションが誤っていた場合は、再設定してください。

#### server

自ホストで稼働する接続先イベントサーバ名を表す「¥0」で終わる文字列へのポインターを指定します。 NULL ポインターを指定すると,自ホスト名と同じ名称のイベントサーバに接続します。イベントサーバ 名は、「¥0」を含めて 256 バイト以下で指定してください。

#### baseID

登録するイベント ID の基本部を表す数値を指定します。指定できる値の範囲は、0x000000000. 0x00000001〜0x00001FFF,または 0x7FFF8000〜0x7FFFFFFF です。

#### message

登録するメッセージを表す「¥0」で終わる文字列へのポインターを指定します。メッセージは, 「¥0」を 含めて 1,024 バイト以下で指定してください。

#### extattrs

登録する拡張属性文字列を格納した文字列配列を指定します。配列の中の個々の拡張属性文字列は,「拡張 属性名=拡張属性値」の形式の, 「¥0」で終わる文字列です。

拡張属性名は、属性の意味を表す文字列です。拡張属性名には、英数字またはアンダーライン()から成 る最大 32 バイトの文字列を指定できます。英字は大文字だけを使用できます。文字列の先頭は英字で指 定してください。

拡張属性値は,属性の内容を表す 0〜10,000 バイトの文字列です。

拡張属性は、最大 100 個指定できます。すべての属性値の長さの合計(「¥0」を含まない)は、10,000 バ イトに制限されます。

引数として NULL ポインターを指定した場合,拡張属性は登録されません。

拡張属性の詳細については,「[付録 A JP1 イベントの属性の設定基準](#page-70-0)」を参照してください。

#### extcount

登録する拡張属性の個数を指定します。「拡張属性」に NULL ポインターが指定された場合,この値は無 視されます。

## 戻り値

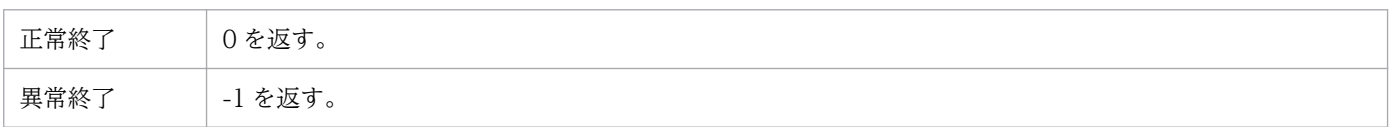

## 注意事項

拡張属性を指定するときに,同一の拡張属性名を持つ文字列を複数指定した場合は,最後に指定した文字 列が有効になります。

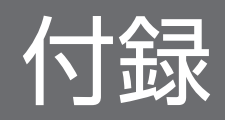

## <span id="page-70-0"></span>付録 A JP1 イベントの属性の設定基準

独自イベントを発行する際は,次の説明で示す基準に基づいてイベント属性を設定してください。また, JP1 イベントを取得する際は、次の説明で示す基準を参考にして、その属性を取得するかどうか検討して ください。

## 付録 A.1 基本属性

独自イベントを発行する際に利用する基本属性は,イベント ID とメッセージです。そのほかの基本属性 については,主に JP1 イベントを取得する際の参考にしてください。

| 属性の項目         | 説明                                                                                                    |
|---------------|----------------------------------------------------------------------------------------------------|
| イベント DB内の通し番号 | 発行元によらないでこのイベントサーバに到達した順番 (ローカルイベントも含む)。この属性<br>は JP1 イベントのイベントサーバ間の転送時に保存されない。主に JP1 イベントをユーザーア<br>プリケーションが取得したときやほかのイベントサーバへ転送したときの漏れ・重複の防止に用<br>いる。                                                                                              |
| イベント ID       | 発行元のアプリケーションや事象の内容を表す8バイトの値。各日立プログラムおよびユーザー<br>アプリケーションには、イベントのIDの範囲が割り当てられている。ユーザーアプリケーショ<br>ンに指定できる値の範囲は、0~0x1FFF および 0x7FFF8000~0x7FFFFFFFF である。イベン<br>ト ID は、システム全体でユニーク性を保持できるように割り当てる必要がある。なお、メッ<br>セージIDの8バイトのうち上位4バイトが基本部,下位4バイトが拡張部となっている。 |
| 登録要因          | JP1 イベントがこのイベントサーバに登録された要因。この属性は JP1 イベントのイベントサー<br>バ間転送時に保存されない。登録要因を次に示す。<br>1:自イベントサーバから自イベントサーバあての発行<br>2:自イベントサーバから他イベントサーバあての発行<br>3:他イベントサーバから自イベントサーバあての発行<br>4:環境設定の指定による他イベントサーバから自イベントサーバへの転送                                            |
| プロセス ID       | 発行元アプリケーションプログラムのプロセスID。                                                                                                    |
| 登録時刻          | 発行元イベントサーバでの登録時刻(発行元ホストの時計に基づく。UTCの1970-01-01<br>00:00:00 からの秒数)。                                                                                                    |
| 到着時刻          | 自イベントサーバでの登録時刻 (UTC の 1970-01-01 00:00:00 からの秒数)。この属性は JP1<br>イベントのイベントサーバ間転送時に保存されない。                                                                                                    |
| 発行元ユーザー ID    | 発行元プロセスのユーザー ID。Windows と Java では環境設定による固定値 (-1~65,535)。                                                                                                    |
| 発行元グループID     | 発行元プロセスのグループ ID。Windows と Java では環境設定による固定値 (-1~65,535)。                                                                                                    |
| 発行元ユーザー名      | 発行元プロセスのユーザー名。                                                                                                    |
| 発行元グループ名      | 発行元プロセスのグループ名。Windows と Java では NULL 文字列。                                                                                                    |
| 発行元イベントサーバ名   | 発行元のイベントサーバ名。JP1 イベントが転送された場合でもこの JP1 イベントが発生したホ<br>ストのイベントサーバ名が入る。                                                                                                    |

表 A‒1 JP1 イベントの基本属性

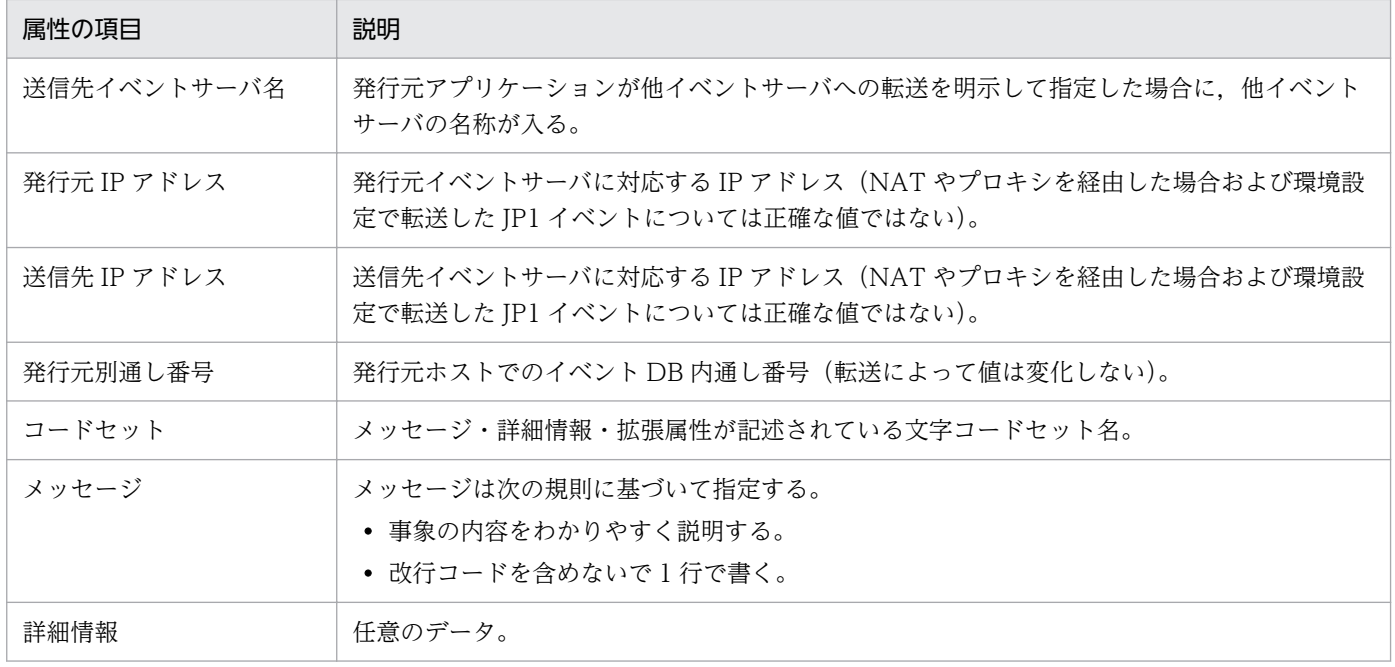

## 付録 A.2 拡張属性

JP1 イベントの拡張属性には,共通情報と固有情報があります。

## (1) 共通情報

#### 表 A-2 JP1 イベントの拡張属性 (共通情報)

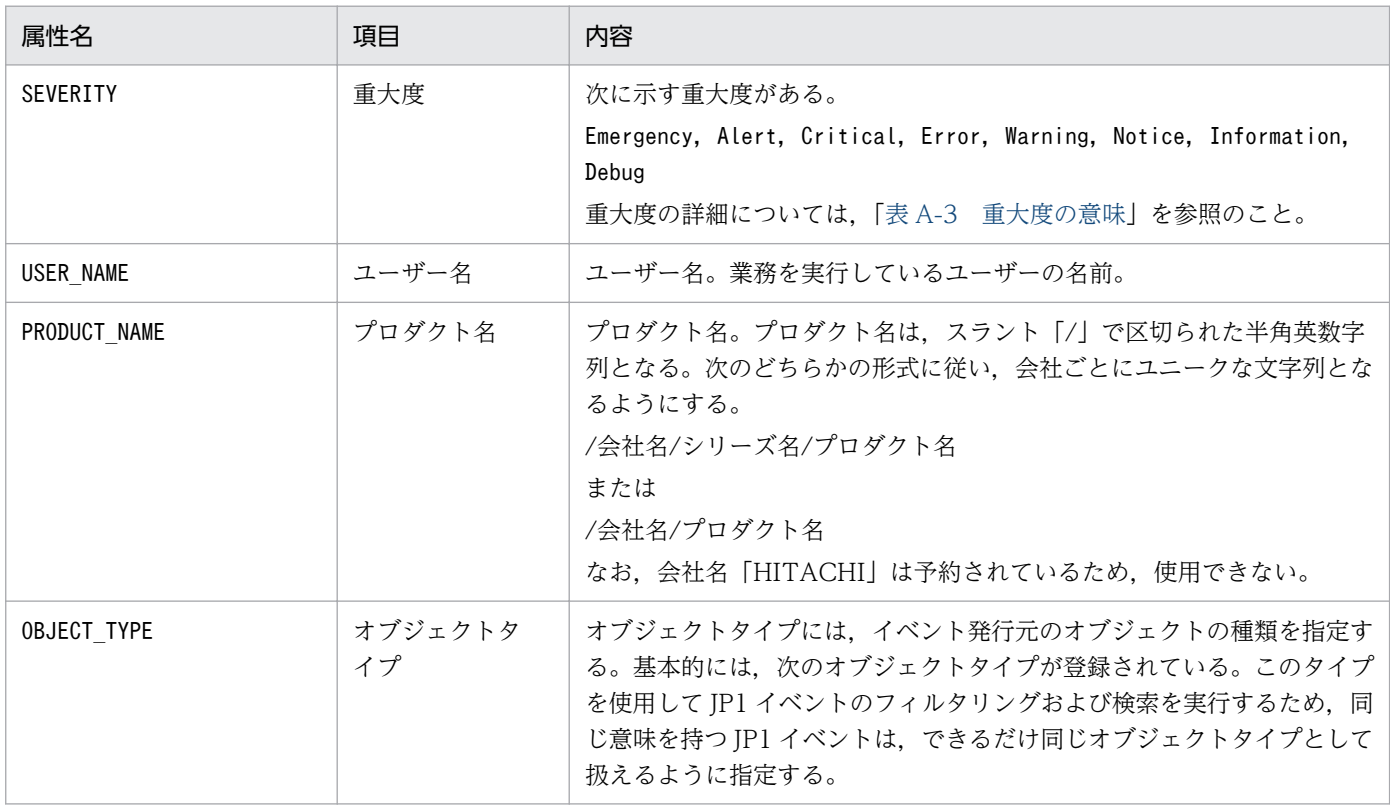
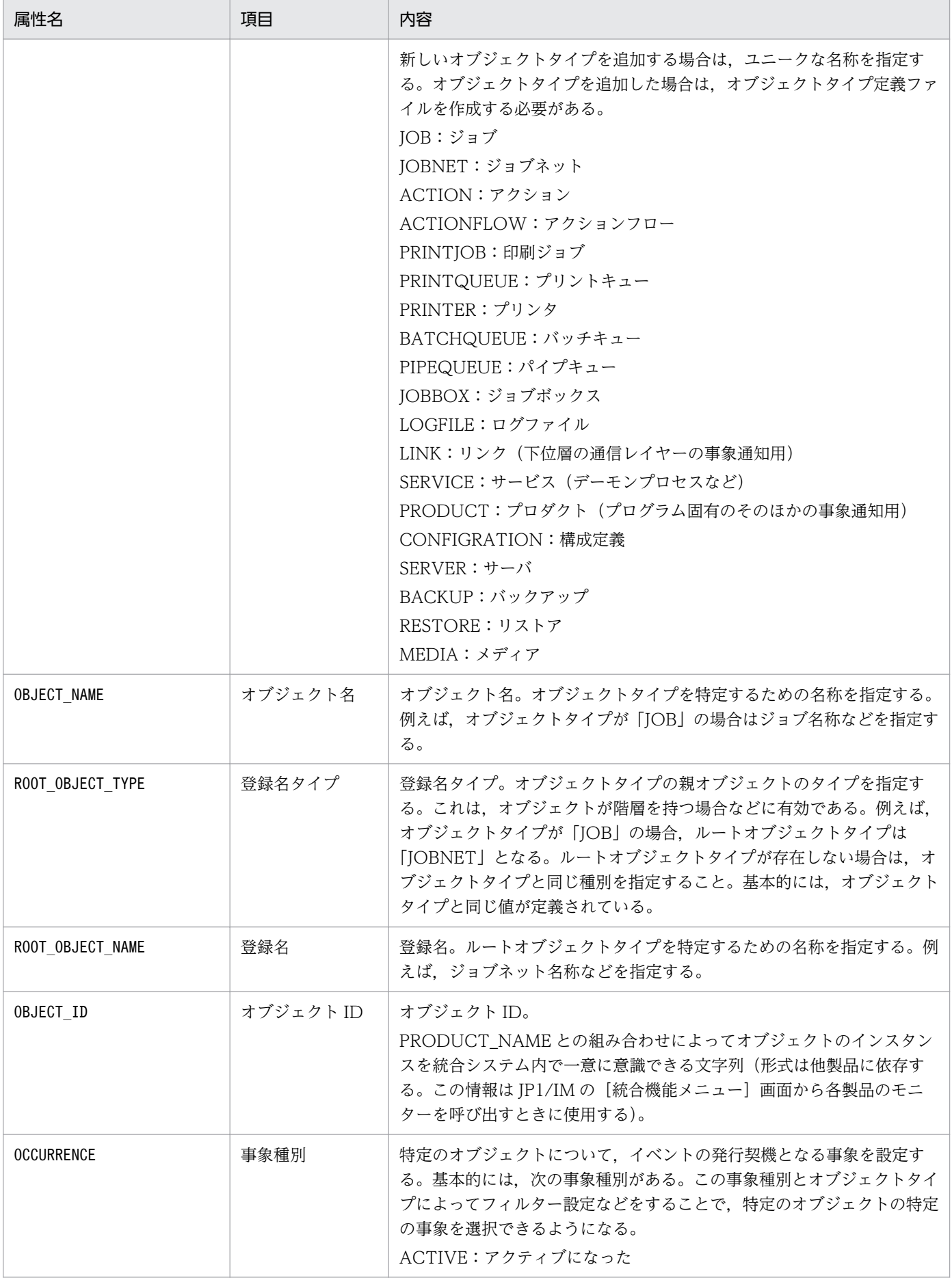

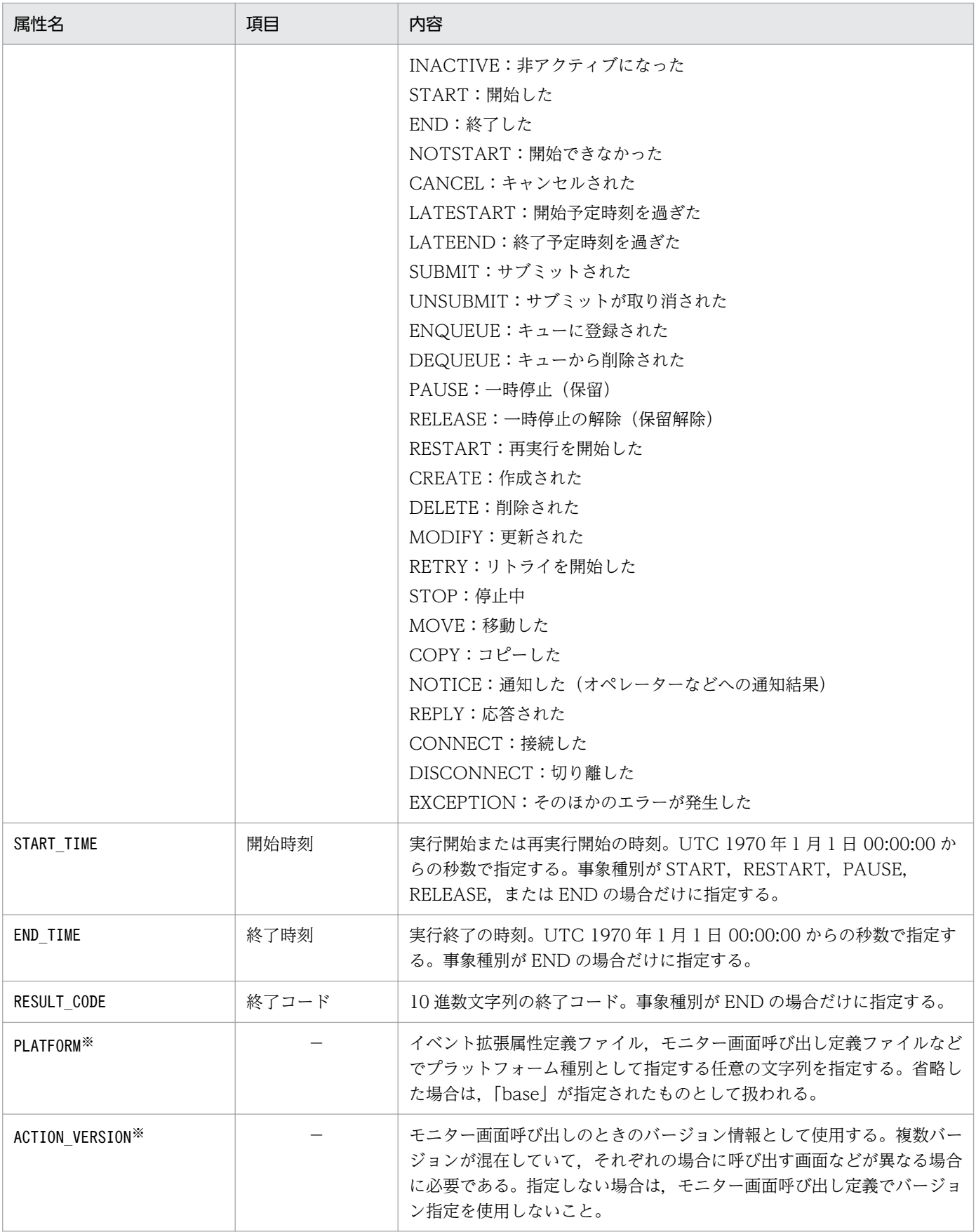

注※

これらの属性は JP1/IM のイベント詳細情報には表示されません。ただし、JP1/IM でイベント拡張属性定義ファイルに定義し た場合は JP1/IM のイベント詳細情報に表示されます。

#### <span id="page-74-0"></span>「重大度」の意味

拡張属性の共通情報「重大度」の意味を次の表に示します。独自イベントの「重大度」を設定するとき には,ここに示す基準を指針としてください。なお,発行時に「重大度」が指定されていないイベント は,JP1/IM の[イベントコンソール]画面に表示されません。

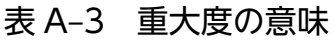

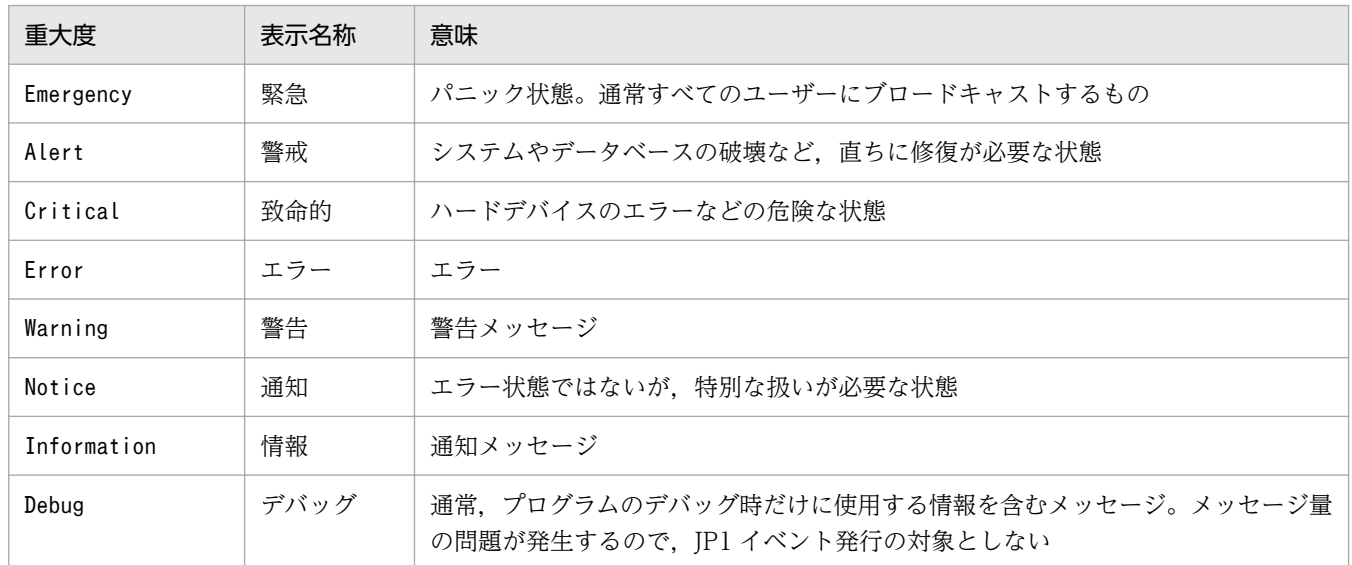

## (2) 固有情報

共通情報のほかに、JP1 イベントに付加して利用価値のある情報をプログラムごとに固有情報として設定 します。拡張属性の固有情報を設定した場合は、JP1/IM でイベント拡張属性定義ファイルに定義する必 要があります。

固有情報を設定するときの規則を次に示します。

- 属性名は意味のない記号名でもよい。
- 属性名と意味は,同じ「PRODUCT\_NAME」の拡張属性を持つ各プログラムで 1 対 1 で対応するようにする。

## <span id="page-75-0"></span>付録 B サンプルソースファイル

JP1/Base では、C で作成したファイルを、次に示すサンプルソースファイルとして提供しています。

- sender.c
- receiver.c

これらのサンプルソースファイルは,次に示すディレクトリに格納されています。必要に応じてご利用く ださい。

Windows: インストール先フォルダ¥tools¥event¥

UNIX:/opt/jp1base/tools/event/

## 付録 B.1 サンプルソースファイルの詳細

サンプルソースファイルの詳細について説明します。

## (1) サンプルソースファイルで扱うイベント

#### 表 B-1 サンプルソースファイルで扱うイベント

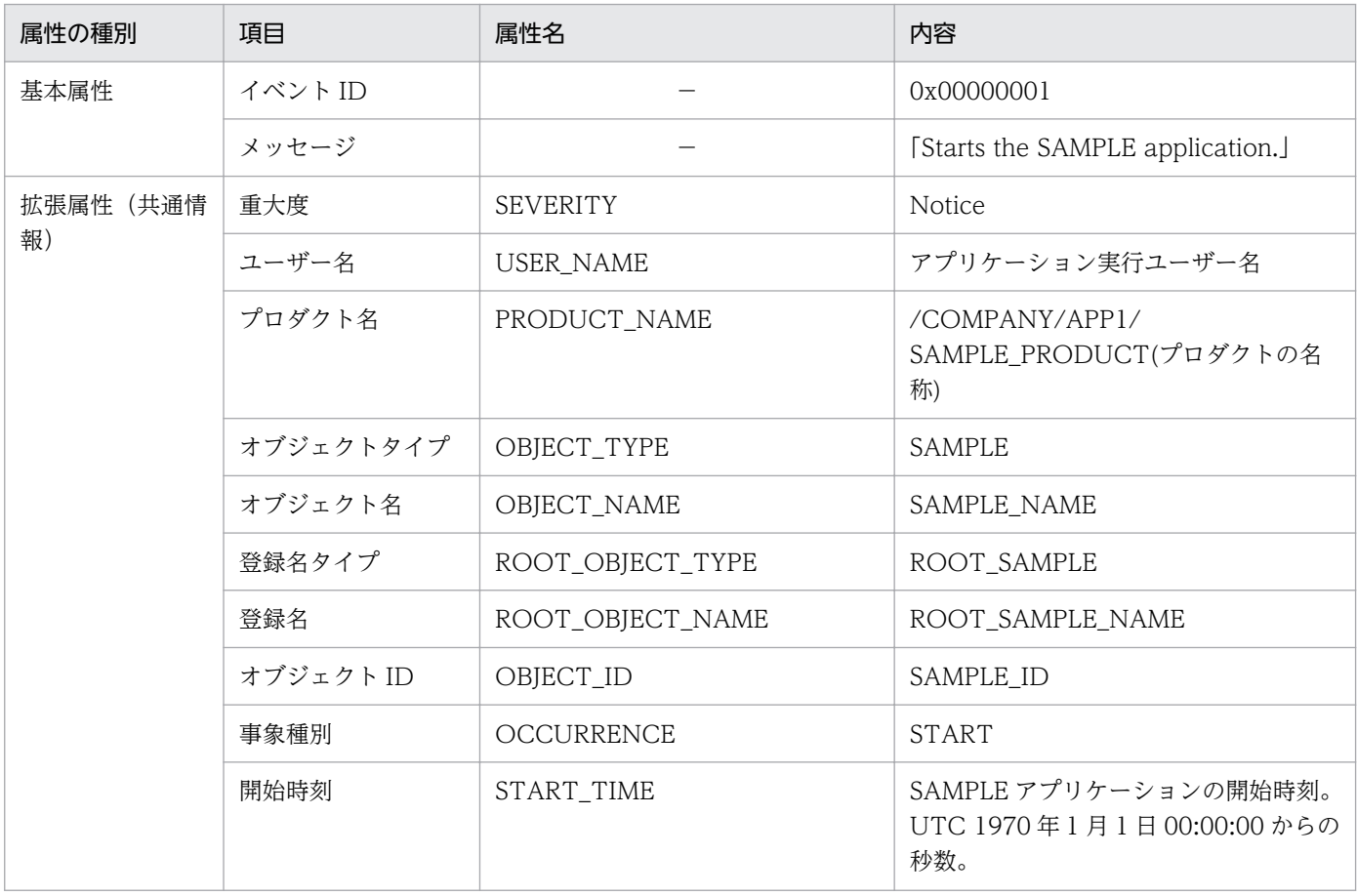

<span id="page-76-0"></span>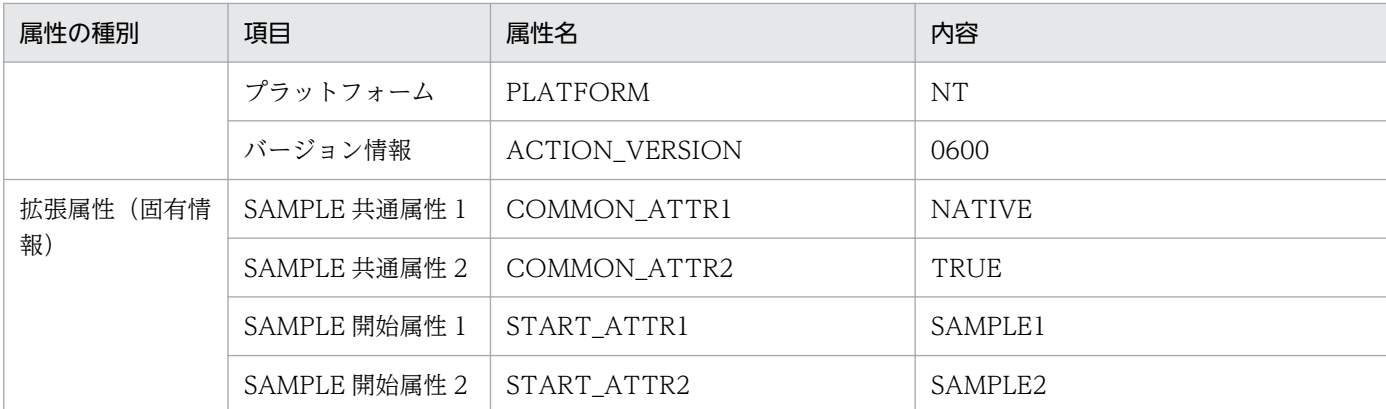

## (2) サンプルソースファイルのコーディング内容

#### (a) sender.c のコーディング内容

```
#include <stdio.h>
#include <time.h>
#include "JevApi.h"
int regist start event()
{
     int rc; /* Return code */long status = 0: /* Detailed error code */const char* server; \frac{1}{2} /* Event server name */
      long baseID; /* Event ID */
      const char* message; /* Message */
      char starttime[32];
     const char* extattrs[16]; /* Array for storing extended attributes *//* Set the destination event server name. */ server = NULL;
     /* Set the event ID. */ baseID = 0x00000001;
     /* Set the message. */ message = "Starts the SAMPLE application.";
     /* Set the extended attributes. */extatts[0] = "SEVERITY=Notice";
     extatts[1] = "USER NAME=SAMPLE ÜSER";ext{attrs}[2] = "PRODUCT NAME=/COMPANY/APP1/SAMPLE PRODUCT";
      extattrs[3] = "OBJECT_TYPE=SAMPLE";
     extatts[4] = "OBJECT NAME=SAMPLE NAME";extatts[5] = "0BJECT ROOT TYPE=ROOT SAMPLE";
     extatts[6] = "OBJECT R00T NAME=RO0T SAMPLE NAME";extatts[7] = "OBJECT ID=SAMPLE ID";
     extatts[8] = "OCURRENCE=START":
      sprintf(starttime, "START_TIME=%ld", time(NULL));
     extatts[9] = starttime;extatts[10] = "PLATFORM=NT";extatts[11] = "VERSION=0600":extattrs\overline{12} = "COMMON ATTR1=NATIVE";
```

```
extatts[13] = "COMMON ATTR2=TRUE";extattrs\begin{bmatrix} 14 \end{bmatrix} = "START ATTR1=SAMPLE1";
       extatts[15] = "START - ATTR2=SAMPLE2";/* Register the JP1 event. */ rc = JevRegistEvent(&status,
                               server,
                               baseID,
                               message,
                               extattrs,
                               16);
       if(rc < 0) {
            fprintf(stderr,
                     "JevRegistEvent() failed. status = \%ld\n",
                       status);
           return -1;
       }
        return 0;
}
int main()
{
       return regist start event();
}
```
## (b) receiver.c のコーディング内容

```
#include <stdio.h>
#include <string.h>
#include "JevApi.h"
int get start event()
{
      int rc; \frac{1}{\sqrt{\ast}} Return code \frac{\ast}{\phantom{0}}<br>long position; \frac{1}{\ast} Sequence number
                               /* Sequence number within the event database */long status; \frac{1}{2} /* Status code address */<br>char filter[256]: /* Filter statement buffe
                              /* Filter statement buffer */ const char *server; /* Event server name */
       const char *message; /* Pointer to the message */
       const char *name; /* Pointer to the extended attribute name */
      const char *value; \frac{1}{2} /* Pointer to the extended attribute value */
       JEVGETKEY key; /* Handle for acquiring JP1 events */
       JP1EVENT event; /* Handle for accessing JP1 events */
       JEVACCESSTYPE access; /* Action when no JP1 event exists */
      /* Set the filter statement to acquire JP1 events. */ strcpy(filter, "B.ID IN 00000001\n");
strcat(filter, "E.SEVERITY IN Notice\n");
       strcat(filter, 
                "E.PRODUCT_NAME IN /COMPANY/APP1/SAMPLE_PRODUCT");
      /* Connect to the event server of the physical host. */status = \theta:
      /* Event server of the physical host to connect to */ server = NULL;
      /* Acquisition starts with sequence number 0 within the event database. */
```

```
position = 0;
      key = JevGetOpen(&status, server, filter, position);
     if(key == NULL) fprintf(stderr,
                  'JevGetOpen() failed. Status = %ld\n",
                   status);
          return -1;
      }
     /* Acquire all the JP1 events which match the filter condition. */while(1) {
         status = 0;
         /* Error return when no JP1 event matches the filter condition */ access = JEVGET_NOWAIT;
         event = JevGetEvent(&status, key, access);
          if(event == NULL)if(status == JEV S NO EVENT) {
                  /* No more JP1 event matches the filter condition. */break;<br>}
 }
              else {
                  /* Error occurred while acquiring JP1 events. */ fprintf(stderr,
                          "JevGetEvent() failed. Status = %Id*n",
                           status);
                   JevGetClose(&status, key);
                   return -1;
 }
          }
         /* Acquire a message. */status = 0;
           rc = JevGetMessage(&status, event, &message);
          if(rc < 0){
               fprintf(stderr,
                       'JevGetMessage() failed. Status = %ld\n",
                       status);
              JevFreeEvent(&status, event);
              JevGetClose(&status, key);
         return -1;
 }
          else{
         printf("JevGetMessage() message = %s\n", message);<br>}
 }
         /* Acquire the (first) extended attribute. */status = \theta;
           rc = JevGetFirstExtAttr(&status, event, &name, &value);
          if(rc < 0){
               fprintf(stderr,
                      "JevGetFirstExtAttr() failed. Status = %Id\{n".} status);
              JevFreeEvent(&status, event);
              JevGetClose(&status, key);
              return -1;
          }
          else{
             print("JevGetFirstExtAttr() name = %s*<sub>n</sub>", name);
```

```
printf("JevGetFirstExtAttr() value = %s+n", value);
          }
          /* Acquire the (subsequent) extended attribute. */while(1) {
             status = 0;
               rc = JevGetNextExtAttr(&status, event, &name, &value);
              if(rc < 0){
                  if(status == JEV S EXTATTR EOD) {
                  /* No more extended attribute exists. */break;<br>}
 }
                  else {
                      /* Error occurred while acquiring extended attributes. */ fprintf(stderr,
                              "JevGetNextExtAttr() failed. Status = \%ld\n",
                               status);
                       JevFreeEvent(&status, event);
                       JevGetClose(&status, key);
                 return -1;
 }
 }
              else {
                 print('JevGetNextExtract() name = %sIn", name);printf("JevGetNextExtAttr() value = %s\n", value);
 }
          }
          /* Release the memory allocated for the acquired JP1 events. */ rc = JevFreeEvent(&status, event);
          if(rc \langle \emptyset \rangle{
               fprintf(stderr,
                      "JevFreeEvent() failed. Status = %ld\n",
                       status);
              JevGetClose(&status, key);
              return -1;
          }
      }
      /* Disconnect the event server. */ rc = JevGetClose(&status, key);
      if(rc < 0) fprintf(stderr,
                  "JevGetClose() failed. Status = %ld\n",
                  status);
           return -1;
      }
       return 0;
int main()
      return get start event();
```
}

 $\{$ 

}

## 索引

#### J

JevFreeEvent [39](#page-38-0) JevGetArrivedTime [40](#page-39-0) JevGetBaseID [41](#page-40-0) JevGetClose [42](#page-41-0) JevGetCodeSet [43](#page-42-0) JevGetDestinationAddress [44](#page-43-0) JevGetDestinationServer [45](#page-44-0) JevGetDetailInformation [46](#page-45-0) JevGetEvent [47](#page-46-0) JevGetExtAttrDirect [49](#page-48-0) JevGetExtID [50](#page-49-0) JevGetFirstExtAttr [51](#page-50-0) JevGetMessage [52](#page-51-0) JevGetNextExtAttr [53](#page-52-0) JevGetOpen [54](#page-53-0) JevGetProcessID [56](#page-55-0) JevGetRegistFactor [57](#page-56-0) JevGetRegistGroupID [58](#page-57-0) JevGetRegistGroupName [59](#page-58-0) JevGetRegistTime [60](#page-59-0) JevGetRegistUserID [61](#page-60-0) JevGetRegistUserName [62](#page-61-0) JevGetSequenceNumber [63](#page-62-0) JevGetSourceAddress [64](#page-63-0) JevGetSourceSequenceNumber [65](#page-64-0) JevGetSourceServer [66](#page-65-0) JevRegistEvent [67](#page-66-0) JP1/Base インストール [19](#page-18-0) JP1 イベント イベント取得フィルターを指定する [25](#page-24-0) 拡張属性 [72](#page-71-0) 機能の解説 [18](#page-17-0) 基本属性 [71](#page-70-0) 取得関数 (JP1/Base 提供) [37](#page-36-0) 取得する手順 [25](#page-24-0)

取得の概要 [19](#page-18-0) 種類と属性を決める [21,](#page-20-0) [25](#page-24-0) 前提条件 [19](#page-18-0) 属性の設定基準 [71](#page-70-0) 発行および取得する [17](#page-16-0) 発行関数(JP1/Base 提供) [37](#page-36-0) 発行する手順 [21](#page-20-0) 発行の概要 [18](#page-17-0) JP1 イベント取得関数 JevFreeEvent [39](#page-38-0) JevGetArrivedTime [40](#page-39-0) JevGetBaseID [41](#page-40-0) JevGetClose [42](#page-41-0) JevGetCodeSet [43](#page-42-0) JevGetDestinationAddress [44](#page-43-0) JevGetDestinationServer [45](#page-44-0) JevGetDetailInformation [46](#page-45-0) JevGetFvent [47](#page-46-0) JevGetExtAttrDirect [49](#page-48-0) JevGetExtID [50](#page-49-0) JevGetFirstExtAttr [51](#page-50-0) JevGetMessage [52](#page-51-0) JevGetNextExtAttr [53](#page-52-0) JevGetOpen [54](#page-53-0) JevGetProcessID [56](#page-55-0) JevGetRegistFactor [57](#page-56-0) JevGetRegistGroupID [58](#page-57-0) JevGetRegistGroupName [59](#page-58-0) JevGetRegistTime [60](#page-59-0) JevGetRegistUserID [61](#page-60-0) JevGetRegistUserName [62](#page-61-0) JevGetSequenceNumber [63](#page-62-0) JevGetSourceAddress [64](#page-63-0) JevGetSourceSequenceNumber [65](#page-64-0) JevGetSourceServer [66](#page-65-0) 使用してコーディングする [26](#page-25-0) JP1 イベント発行関数

JevRegistEvent [67](#page-66-0) 使用してコーディングする [23](#page-22-0)

#### R

receiver.c(JP1 イベント取得用サンプルソースファ イル) [76](#page-75-0) コーディング内容 [78](#page-77-0)

#### S

sender.c(JP1 イベント発行用サンプルソースファイ ル) [76](#page-75-0) コーディング内容 [77](#page-76-0) SEVERITY (重大度) [72](#page-71-0)

#### い

イベント属性 [21](#page-20-0)

#### か

概要 [14](#page-13-0) 拡張属性 [72](#page-71-0) 共通情報 [72](#page-71-0) 固有情報 [75](#page-74-0) 関数 [34](#page-33-0) JevFreeEvent [39](#page-38-0) JevGetArrivedTime [40](#page-39-0) JevGetBaseID [41](#page-40-0) JevGetClose [42](#page-41-0) JevGetCodeSet [43](#page-42-0) JevGetDestinationAddress [44](#page-43-0) JevGetDestinationServer [45](#page-44-0) JevGetDetailInformation [46](#page-45-0) JevGetEvent [47](#page-46-0) JevGetExtAttrDirect [49](#page-48-0) JevGetExtID [50](#page-49-0) JevGetFirstExtAttr [51](#page-50-0) JevGetMessage [52](#page-51-0) JevGetNextExtAttr [53](#page-52-0) JevGetOpen [54](#page-53-0) JevGetProcessID [56](#page-55-0) JevGetRegistFactor [57](#page-56-0)

JevGetRegistGroupID [58](#page-57-0) JevGetRegistGroupName [59](#page-58-0) JevGetRegistTime [60](#page-59-0) JevGetRegistUserID [61](#page-60-0) JevGetRegistUserName [62](#page-61-0) JevGetSequenceNumber [63](#page-62-0) JevGetSourceAddress [64](#page-63-0) JevGetSourceSequenceNumber [65](#page-64-0) JevGetSourceServer [66](#page-65-0) JevRegistEvent [67](#page-66-0) 一覧 [37](#page-36-0) 記述形式 [35](#page-34-0) 共通の注意事項 [36](#page-35-0) サンプルソースファイルの提供 [16](#page-15-0)

#### き

基本属性 [71](#page-70-0) 旧バージョンから移行する [32](#page-31-0) 共通情報 [72](#page-71-0)

#### こ

コーディング例(JP1 イベント取得用) [26](#page-25-0) コーディング例(JP1 イベント発行用) [23](#page-22-0) 固有情報 [75](#page-74-0) コンパイラーのインストール [20](#page-19-0) コンパイル コンパイルオプション [30](#page-29-0) コンパイル時に必要なファイル [29](#page-28-0)

#### さ

再コンパイルして移行する [33](#page-32-0) 再コンパイルしないで移行する [32](#page-31-0) サンプルソースファイル [76](#page-75-0) 扱うイベント [76](#page-75-0) コーディング内容 [77](#page-76-0) 詳細 [76](#page-75-0)

#### し

「重大度」の意味 [75](#page-74-0)

### そ

ソースファイルをコンパイルする [29](#page-28-0)

### と

独自イベント [15](#page-14-0) 特長 [15](#page-14-0)

### り

リンク ライブラリー [29](#page-28-0) リンクオプション [30](#page-29-0) リンク時に必要なファイル [29](#page-28-0)

# © 株式会社 日立製作所

〒 100‒8280 東京都千代田区丸の内一丁目 6 番 6 号